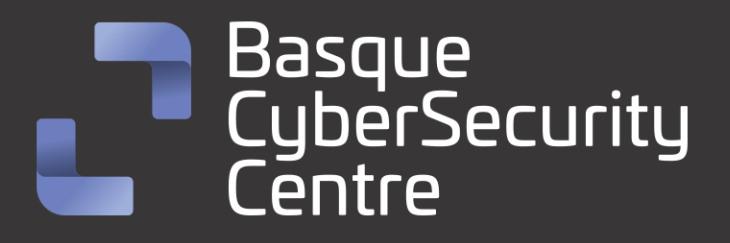

# Royal Ransomware

# BCSC-MALWARE-ROYAL

# **TLP: CLEAR**

[www.ciberseguridad.eus](http://www.ciberseguridad.eus/)

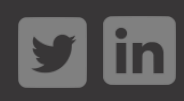

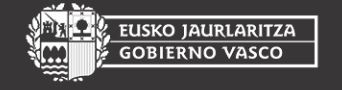

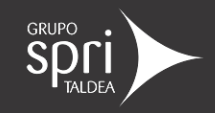

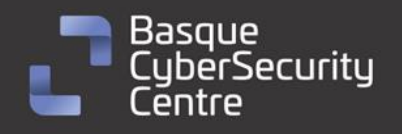

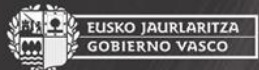

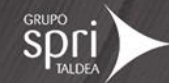

# Índice

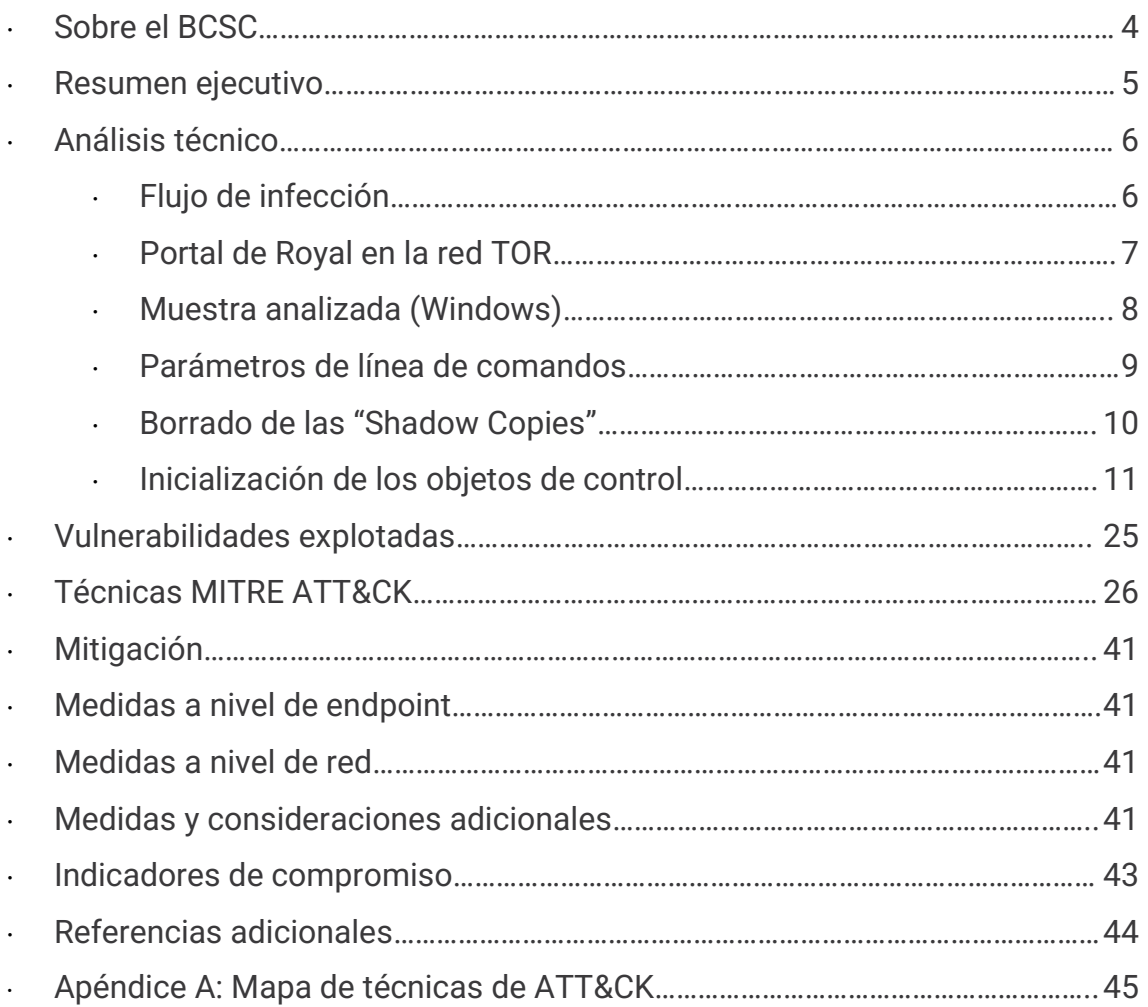

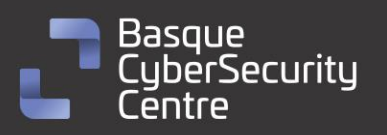

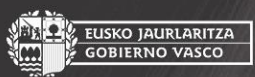

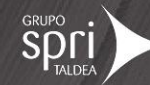

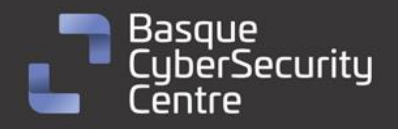

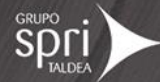

# **Cláusula de exención de responsabilidad**

El presente documento se proporciona con el objeto de divulgar las alertas que el BCSC considera necesarias en favor de la seguridad de las organizaciones y de la ciudadanía interesada. En ningún caso el BCSC puede ser considerado responsable de posibles daños que, de forma directa o indirecta, de manera fortuita o extraordinaria pueda ocasionar el uso de la información revelada, así como de las tecnologías a las que se haga referencia tanto de la web de BCSC como de información externa a la que se acceda mediante enlaces a páginas webs externas, a redes sociales, a productos de software o a cualquier otra información que pueda aparecer en la alerta o en la web de BCSC. En todo caso, los contenidos de la alerta y las contestaciones que pudieran darse a través de los diferentes correos electrónicos son opiniones y recomendaciones acorde a los términos aquí recogidos no pudiendo derivarse efecto jurídico vinculante derivado de la información comunicada.

# **Cláusula de prohibición de venta**

Queda terminantemente prohibida la venta u obtención de cualquier beneficio económico, sin perjuicio de la posibilidad de copia, distribución, difusión o divulgación del presente documento.

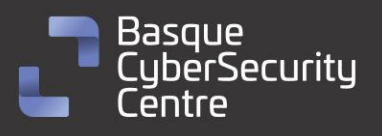

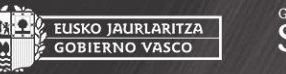

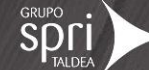

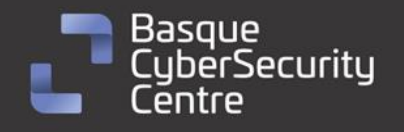

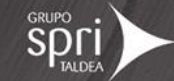

### <span id="page-3-0"></span>**Sobre el BCSC**

El Centro Vasco de Ciberseguridad (Basque Cybersecurity Centre, BCSC) es la entidad designada por el Gobierno Vasco para elevar el nivel de madurez de la ciberseguridad en Euskadi.

Es una iniciativa transversal que se enmarca en la Agencia Vasca de Desarrollo Empresarial (SPRI), sociedad dependiente del Departamento de Desarrollo Económico, Sostenibilidad y Medio Ambiente del Gobierno Vasco. Así mismo, involucra a otros tres Departamentos del Gobierno Vasco: el de Seguridad, el de Gobernanza Pública y Autogobierno, y el de Educación, y a cuatro agentes de la Red Vasca de Ciencia, Tecnología e Innovación: Tecnalia, Vicomtech, Ikerlan y BCAM.

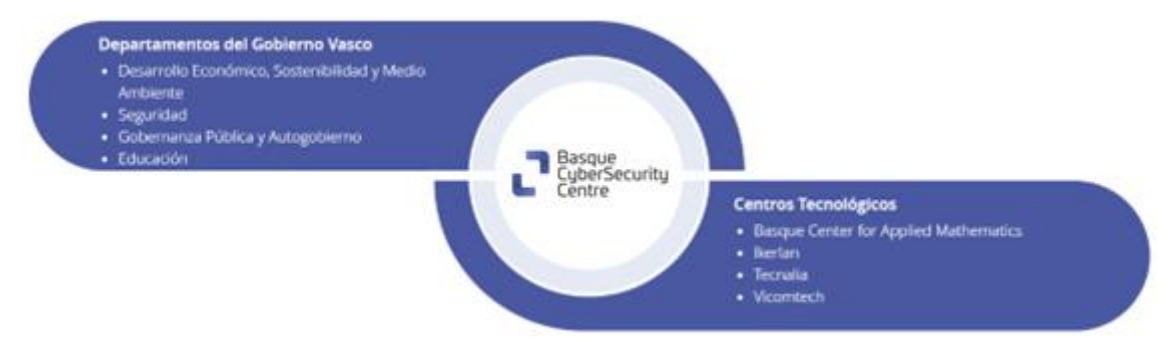

El BCSC es la entidad de referencia para el desarrollo de la ciberseguridad y de la confianza digital de ciudadanos, empresas e instituciones públicas en Euskadi, especialmente para los sectores estratégicos de la economía de la región.

La misión del BCSC es por tanto promover y desarrollar la ciberseguridad en la sociedad vasca, dinamizar la actividad empresarial de Euskadi y posibilitar la creación de un sector profesional que sea referente. En este contexto se impulsa la ejecución de proyectos de colaboración entre actores complementarios en los ámbitos de innovación tecnológica, investigación y transferencia tecnológica a la industria de fabricación avanzada y otros sectores.

Así mismo, ofrece diferentes servicios en su rol como Equipo de Repuesta a Incidentes (en adelante CERT, por sus siglas en inglés "Computer Emergency Response Team") y trabaja en el ámbito de la Comunidad Autónoma del País Vasco para aumentar la capacidad de detección y alerta temprana de nuevas amenazas, la respuesta y análisis de incidentes de seguridad de la información, y el diseño de medidas preventivas para atender a las necesidades de la sociedad vasca. Con el fin de alcanzar estos objetivos forma parte de diferentes iniciativas orientadas a la gestión de incidentes de ciberseguridad:

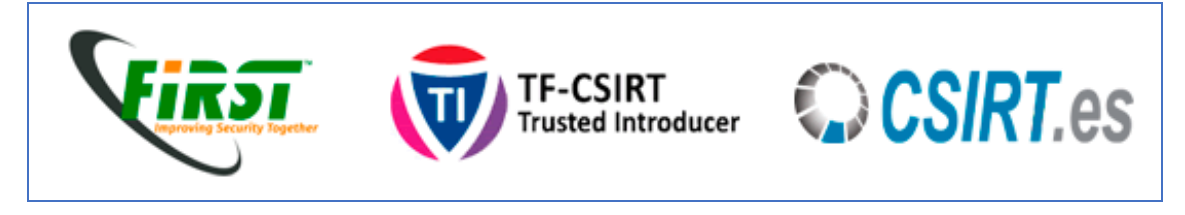

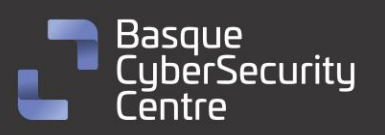

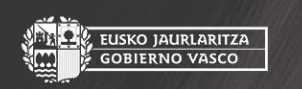

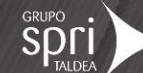

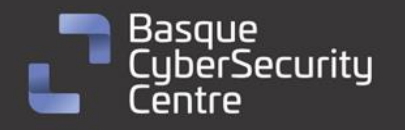

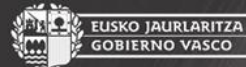

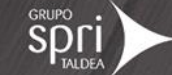

### <span id="page-4-0"></span>**Resumen ejecutivo**

*Royal Ransomware* es un malware de tipo *ransomware*. El grupo que hay detrás fue descubierto a comienzos del 2022 y usaban *ransomware* de otros desarrolladores para sus ataques. A partir de septiembre de 2022 comenzaron a utilizar su propio desarrollo y finalmente, en noviembre de 2022, se reportó como una de las familias de *ransomware* más extendida en el mundo.

Se cree que los actores que se encuentra detrás de este grupo son antiguos miembros de *Conti*, que cesaron su actividad en mayo de 2022, debido a las múltiples similitudes que hay en el código, pero no se han encontrado más evidencia que lo pueda confirmar.

Este *ransomware* se distribuye por medio de correos electrónicos con apariencia legítima que incita a la descarga de un fichero en el equipo de la víctima. Una vez el usuario ha ejecutado el fichero, ya se encuentra infectado. Por la información que se ha podido recabar, se instala una instancia de Qbot y de Cobalt Strike, lo que permite a los atacantes tener control de la máquina, para intentar movimientos laterales por la red, y luego exfiltran la información interesante antes de ejecutar el *ransomware.*

*Royal Ransomware* está desarrollada en lenguaje Visual C++, integrando la librería de OpenSSL de forma estática. No se hace uso de ningún tipo de packer o de ofuscación de las cadenas de texto, pero el uso de objetos y de hilos complica las tareas de análisis. El tipo de cifrado sigue los patrones típicos: se hace uso de una clave **AES256** única por cada fichero generada de forma aleatoria, tanto la clave como el **IV** se cifra con una clave pública **RSA** para luego escribirlo al final del fichero y permitir de esta forma la recuperación de los datos haciendo uso de la herramienta proporcionada por el atacante.

La criptografía utilizada no presenta ningún tipo de vulnerabilidad y sólo se puede recuperar los datos cifrados conla la clave **RSA** privada que está en manos de los atacantes.

Para evitar detecciones e incrementar el rendimiento el cifrado, se hace uso de un cifrado por bloques, que permite configurar que porcentaje del fichero se quiere cifrar. Esta configuración, al igual que el tamaño original del fichero, se agregan al final del fichero.

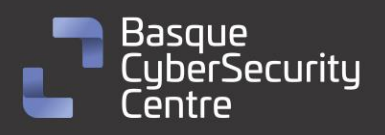

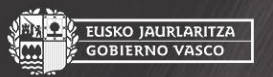

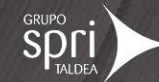

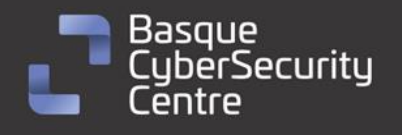

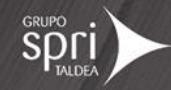

# <span id="page-5-0"></span>**Análisis técnico**

#### <span id="page-5-1"></span>**Flujo de infección**

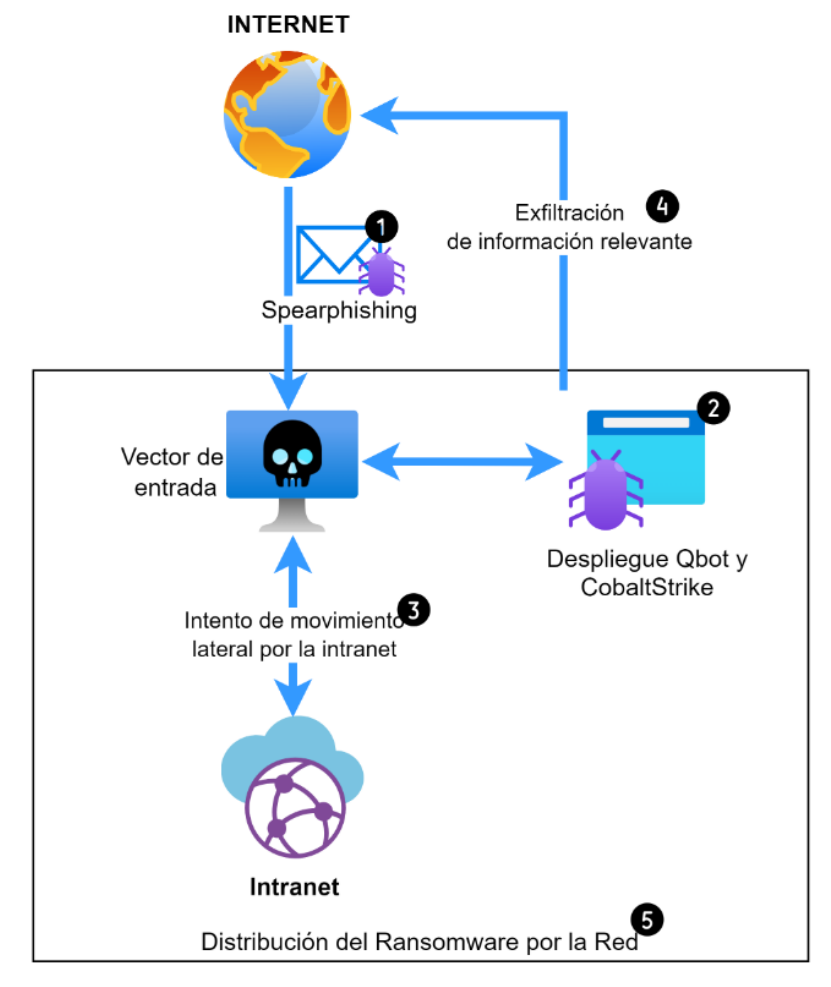

*Ilustración 1: Flujo de infección de Royal Ransomware.*

El análisis e información compartida por la comunidad sobre diferentes casos que involucran la ejecución de *Royal Ransomware* indican que ésta es la última fase de un proceso de intrusión previo. La intrusión comienza a partir de un correo de *SpearPhishing* que llega a la compañía donde incitan al usuario a que se descargue un fichero malicioso, el cual realiza la instalación en la máquina de *Qbot* y *CobaltStrike*. Ambos toman persistencia en la máquina, permitiendo de esta forma a los atacantes poder tener el control de la máquina, aunque el usuario reinicie.

Una vez dentro, los atacantes intentan escalar privilegios, obtener credenciales, desplazarse por la web y buscar información relevante para después venderla en el mercado negro y extorsionar a las víctimas.

Una vez finalizan las tareas de investigación y exfiltración, realizan el despliegue del *ransomware* por toda la red, para borrar su rastro y pedir un rescate para la

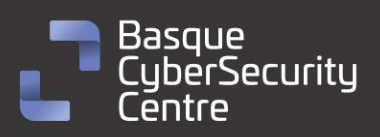

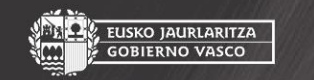

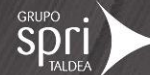

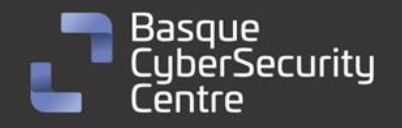

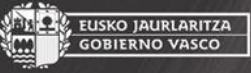

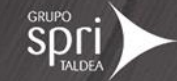

recuperación de toda la información cifrada y que el grupo *Royal* no exfiltre la información que ha extraído de la compañía.

Actualmente está más popularizado el modelo de **RaaS** (Ransomware as a Service), pero *Royal* aun es de los pocos grupos que se encargan de toda la intrusión al completo.

#### <span id="page-6-0"></span>**Portal de Royal en la red TOR**

Los actores de *Royal* cuentan con un sitio en la red TOR para enumerar las organizaciones supuestamente afectadas por su ransomware y ofrecer enlaces de descarga de los datos recopilados por ellos en caso de no pagar el rescate demandado.

Existen dos direcciones actualmente para acceder al portal web:

hxxp://royal2xthig3ou5hd7zsliqagy6yygk2cdelaxtni2fyad6dpmpxedid.onion hxxp://royal4ezp7xrbakkus3oofjw6gszrohpodmdnfbe5e4w3og5sm7vb3qd.o nion

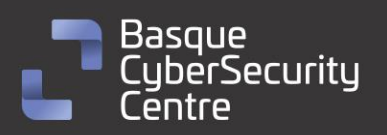

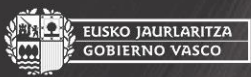

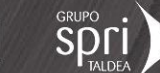

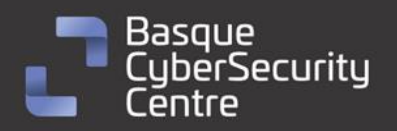

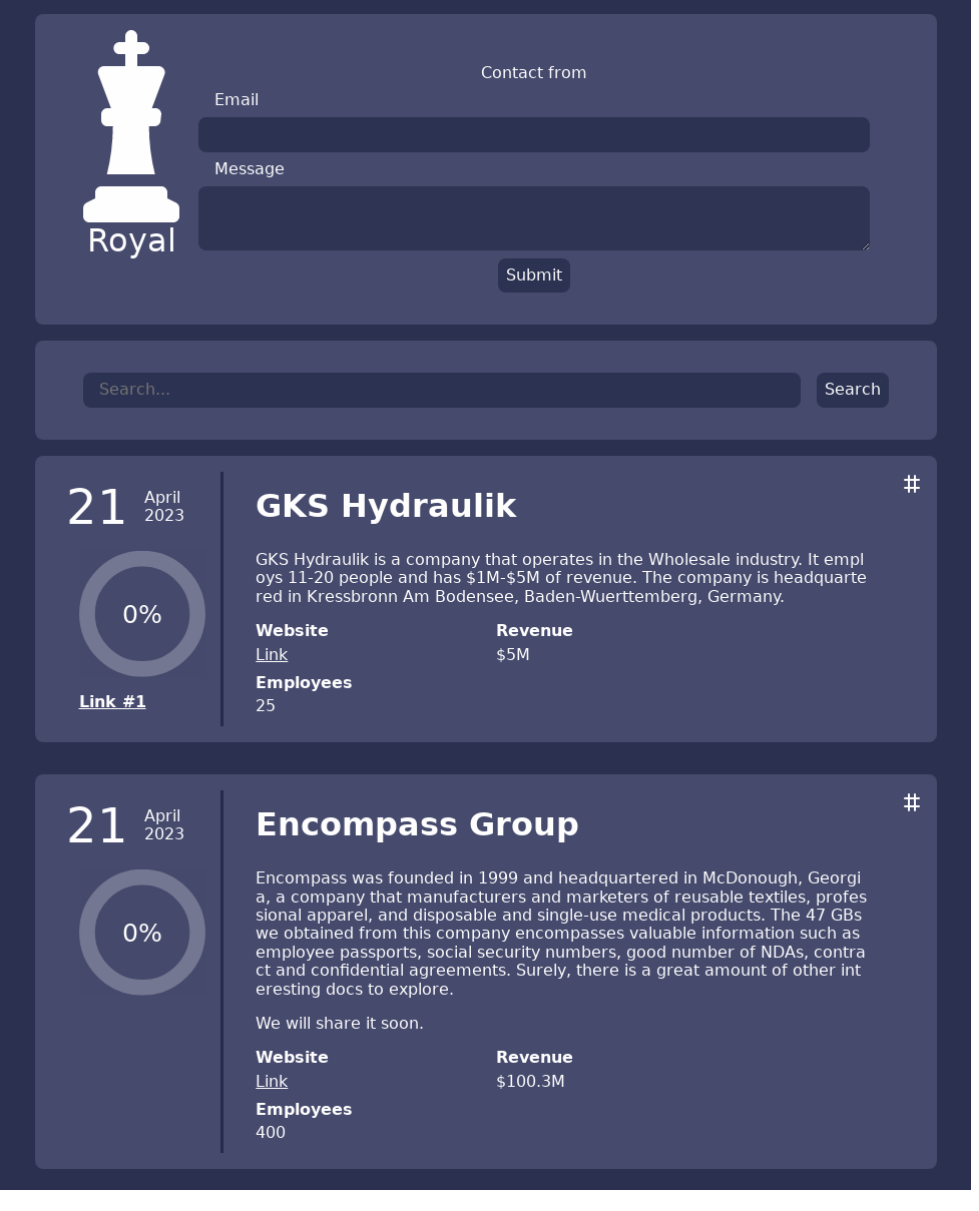

*Ilustración 2: Sitio oficial de los actores de Royal en la red TOR*

#### <span id="page-7-0"></span>**Muestra analizada (Windows)**

La muestra analizada corresponde a la familia *Royal Ransomware* y se trata de un binario Portable Ejecutable (PE) de Windows identificado por la firma SHA256 siguiente:

#### **9DB958BC5B4A21340CEEEB8C36873AA6BD02A460E688DE56CCBBA945384B1926**

El binario está desarrollado con Visual C++ y no parece encontrarse empaquetado mediante ningún software de protección.

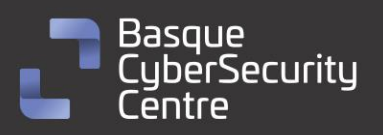

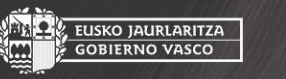

, EUSKO JAURLARITZA<br>, GOBIERNO VASCO

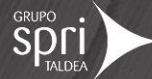

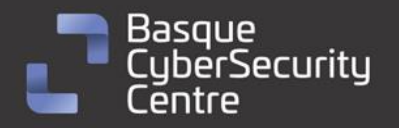

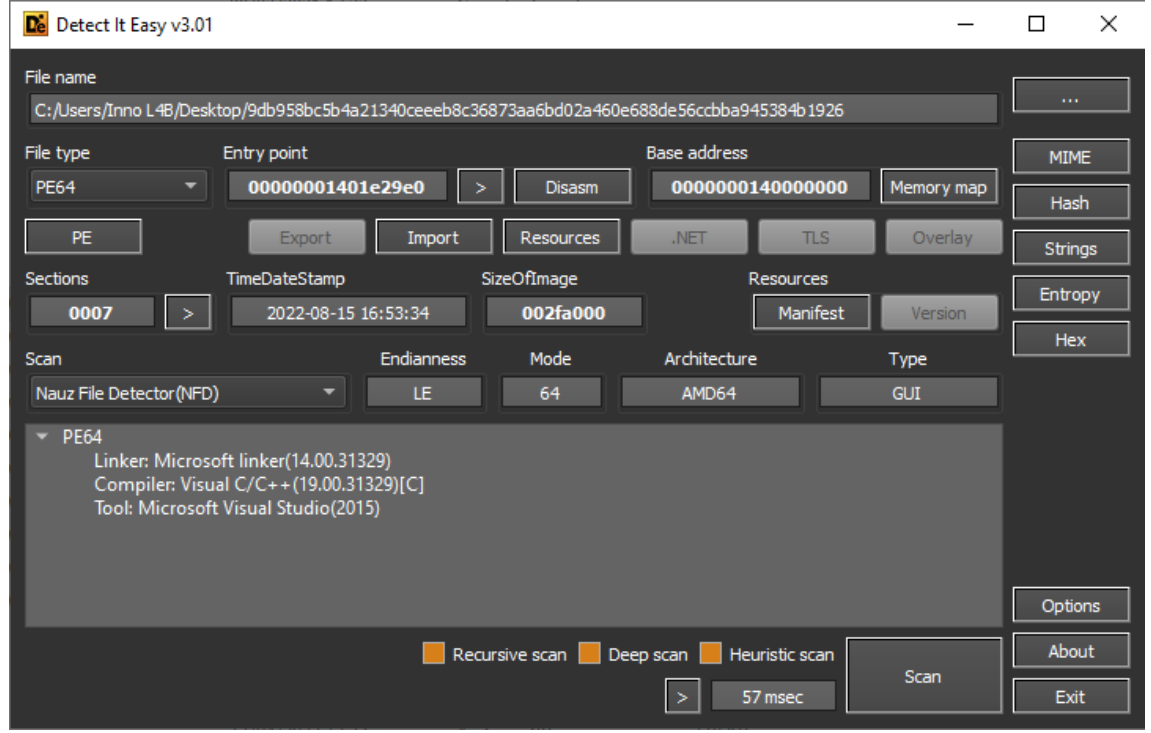

*Ilustración 3: análisis de la muestra de Royal Ransomware en el software Detect It Easy (DIE)*

#### <span id="page-8-0"></span>**Parámetros de línea de comandos**

El código de *Royal Ransomware* obliga al operador del código a utilizar los parámetros por línea de comandos, buscando las siguientes subcadenas:

- "-path": permite elegir que ruta y subcarpetas se quieren cifrar durante la ejecución del código.
- "-id": se trata de una cadena de **32** caracteres obligatoria que sirve para identificar el ataque y que se escribe en la nota de rescate.
- "-ep": este parámetro permite configurar el porcentaje aproximado que se va a cifrar del fichero durante el proceso.

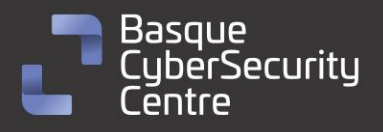

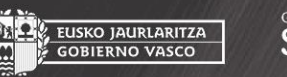

SKO JAURLARITZA<br>BRIERNO VASCO

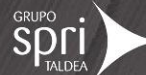

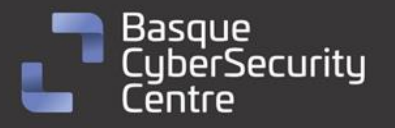

, EUSKO JAURLARITZA<br>· GOBIERNO VASCO

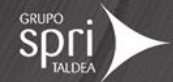

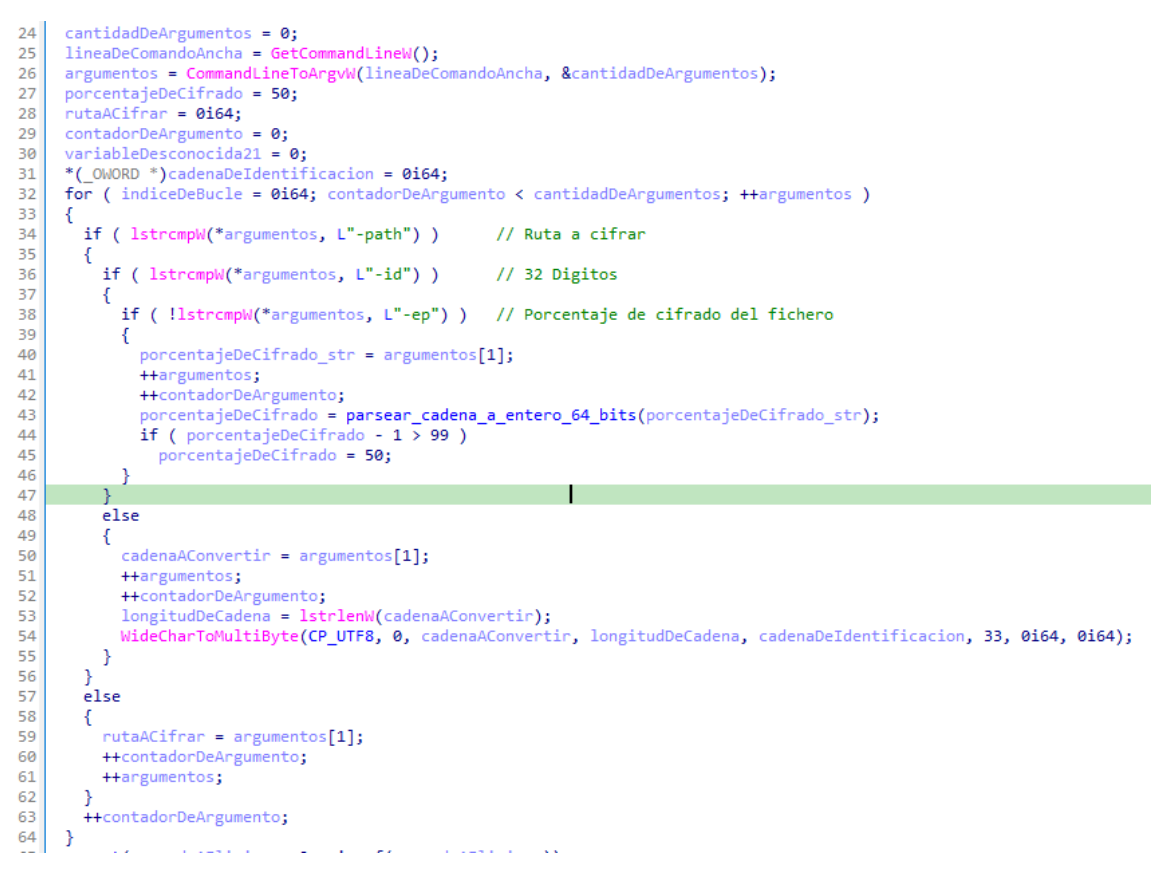

*Ilustración 4: procesamiento de los parámetros pasados al programa*

En caso de que el parámetro "-id" no se introduzca o el tamaño no sea correcto, se termina de forma inmediata la ejecución del proceso.

```
if ( lstrlenA(cadenaDeIdentificacion) != 32 )
  ExitProcess(0);
```
*Ilustración 5: fin de la ejecución.*

Por otro lado, si no se hace uso del parámetro "-ep", el porcentaje de cifrado por defecto será del **50%.**

#### <span id="page-9-0"></span>**Borrado de las "Shadow Copies"**

Una vez finalizado el procesamiento de los parámetros de entrada, la función continúa con el borrado de las "*Shadow Copies*". Para ello, hace uso de la llamada del sistema *CreateProcessW*, que permite la ejecución de un nuevo proceso de "*vssadmin.exe*" que se ejecuta con los siguientes parámetros:

delete shadows /all /quiet

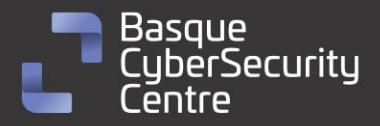

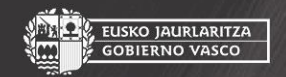

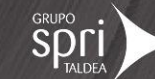

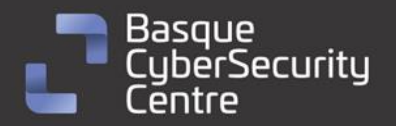

EUSKO JAURLARITZA<br>GOBIERNO VASCO

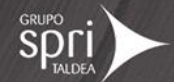

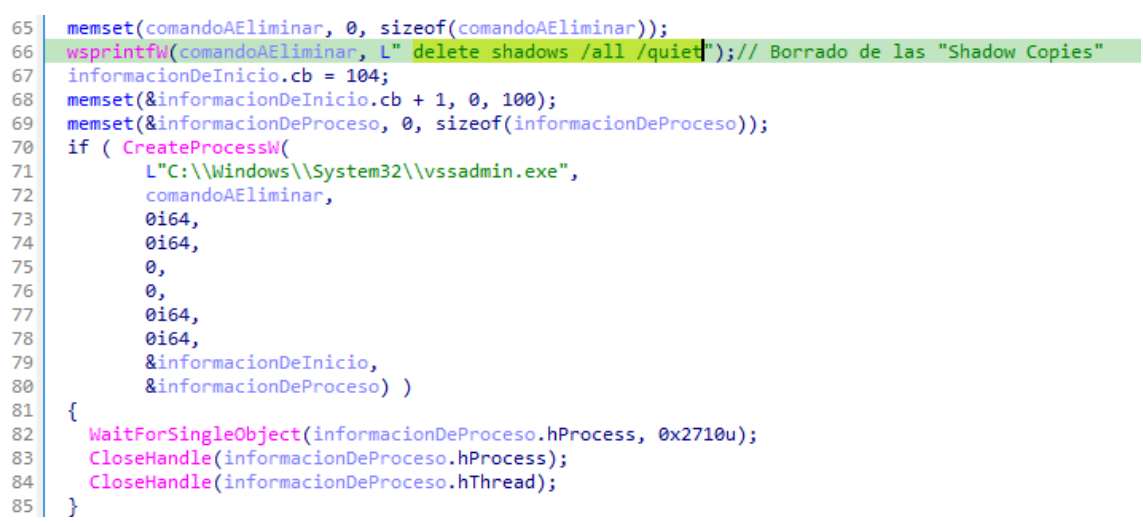

*Ilustración 6: eliminación de las "Shadow Copies" con vssadmin.exe.*

#### <span id="page-10-0"></span>**Inicialización de los objetos de control.**

Debido a que se van a utilizar hilos durante el cifrado de los ficheros, es necesario mantener un control muy estricto de aquellas variables que vayan a ser leída y modificadas por diferentes hilos para evitar posibles problemas derivados del uso de hilos. Para evitar este problema, los desarrolladores del *Royal Ransomware* han hecho uso del objeto *CriticalSection* y *ConditionVariable*.

```
13DynamicList *lista dinamica; // rax
1415<sup>1</sup>newCriticalSection->ficheros a cifrar = 0i64;
     newCriticalSection->tamano_lista_ficheros_a_cifrar = 0i64;
1617
     lista_dinamica = (DynamicList *)operator new(48ui64);18 lista_dinamica->anterior_elemento = lista_dinamica;
19 lista dinamica->siguiente elemento = lista dinamica;
   newCriticalSection->ficheros_a_cifrar = lista_dinamica;<br>newCriticalSection->ficheros_a_cifrar = lista_dinamica;
20newCriticalSection - \text{porcent} = \text{de_cifrado} = 50;2122 memset(newCriticalSection->array de_hilos, 0, sizeof(newCriticalSection->array_de_hilos));
   InitializeCriticalSection(&newCriticalSection->rtl_critical_section);
23.
24
     InitializeConditionVariable(&newCriticalSection->rtl_condition_variable);
25 | return newCriticalSection;
```
*Ilustración 7: inicialización del objeto de control encargado del cifrado.*

En la anterior imagen se puede apreciar la inicialización de un objeto que contiene:

- Una lista dinámica de ficheros.
- El tamaño de la lista dinámica.
- El porcentaje de cifrado.
- Lista de manejadores de los diferentes hilos de cifrado.
- El objeto CriticalSection.
- El objeto ConditionVariable.

Este objeto se utiliza en el hilo encargado del cifrado y que se verá en los próximos apartados.

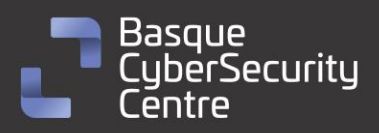

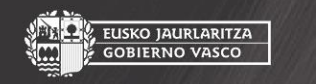

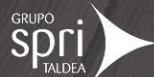

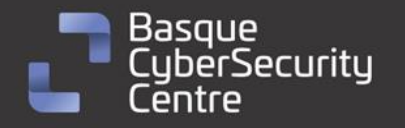

```
Por otro lado, se inicializa otro objeto que contendrá la información necesaria 
para listar los ficheros y directorios que se quieren cifrar.
```

```
116critical section object->lista_enlazada_de_directorios_a_cifrar = 0i64;
      critical section object->tamano lista enlazada = 0164;
+17+18v6 = (DynamicList *) operator new(48ui64);+19v6->anterior_elemento = v6;
120v6 - ysiguiente elemento = v6;
121critical_section_object->lista_enlazada_de_directorios_a_cifrar = v6;
|22|critical_section_object->file_or_extension_blacklist = 0i64;
      critical_section_object->file_or_extension_blacklist_start = 0i64;<br>critical_section_object->file_or_extension_blacklist_end = 0i64;
+2312425 critical section object->folfer blacklist = 0i64;
+26critical_section_object->folfer_blacklist_start = 0i64;
+27critical_section_object->folfer_blacklist_end = 0i64;
|28|critical section object->path.buffer = 0i64;
      critical_section_object->path.size = 0i64;
129130critical_section_object->path.indice_final_buffer = 7i64;
     LOWORD(critical_section_object->path.buffer) = 0;
+31critical_section_object->directory.buffer = 0i64;
132+33critical_section_object->directory.size = 0i64;
|34|critical_section_object->directory.indice_final_buffer = 7i64;
+35LOWORD(critical_section_object->directory.buffer) = 0;
      critical_section_object->Digits_len32 = _32Digits_id;
+36+37critical_section_object->encrypt_obj = parameter_1;
|38|LOBYTE(critical_section_object->semaforo) = 1;
      LOBYTE(critical\_section\_object -> byte318) = 0;+39critical\_section\_object~\rightarrow FirstFile\_handler = 0i64;4041memset(&critical_section_object->WIN32_FIND_DATA, 0, 0x250ui64);
|42|inicializar_configuracion_blacklist(critical_section_object, v7, v8);
      InitializeCriticalSection(&critical_section_object->rtl_critical_section8);
|43|44return critical_section_object;
```
*Ilustración 8: inicialización del objeto de control encargado de listar los ficheros y directorios.*

Este nuevo objeto contiene al anterior y una vez se encuentra un fichero que es candidato para ser cifrado, se añade a la lista dinámica que se nombró anteriormente, que contiene aquellos ficheros que el ransomware quiere cifrar.

Además, también se inicializan una serie de listas que contienen los ficheros, directorios y extensiones que este *ransomware* no quiere cifrar. No todos los valores se encuentran en formato de cadena, sino que muchos son valores hexadecimales que se interpretan como texto.

```
*((_QWORD *)&v48 + 1) = 7i64;
 *(\sqrt{0}WORD *)&\sqrt{48} = 4164;
\sqrt{47[0]} = 28429488050470958164;LOWORD(v47[1]) = 0;extension_blacklist = &a1->file_or_extension_blacklist;
 qword2A0 = (_QWORD *)a1->file_or_extension_blacklist_start;
 if ( qword2A0 == (QWORD *)a1->file_or_extension_blacklist_en d)€
   CopyArrayAndFreeSource(&a1->file_or_extension_blacklist, (_int64)qword2A0, (_int64)v47);
   v6 = *((\text{QWORD }*)&v48 + 1);Ą
```
*Ilustración 9: representación del valor ".exe" en formato hexadecimal.*

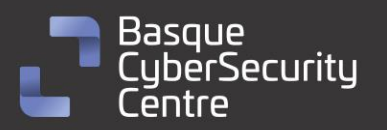

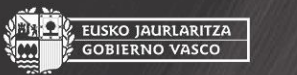

EUSKO JAURLARITZA **GOBIERNO VASCO** 

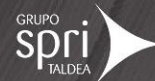

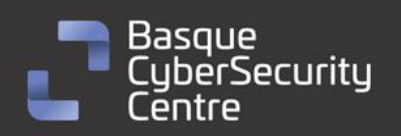

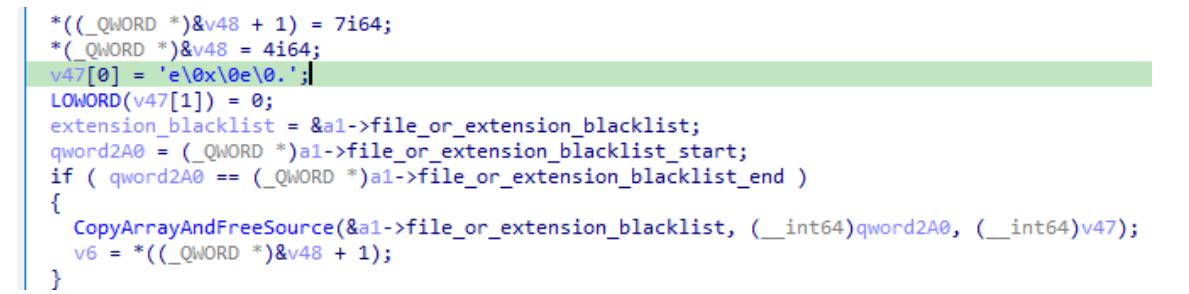

*Ilustración 10: interpretación de IDA de esa cadena en formato de caracteres.*

De esta forma añade cada una de las cadenas a su correspondiente lista para luego comprobar si el fichero o directorio es un candidato para ser cifrado por el otro hilo.

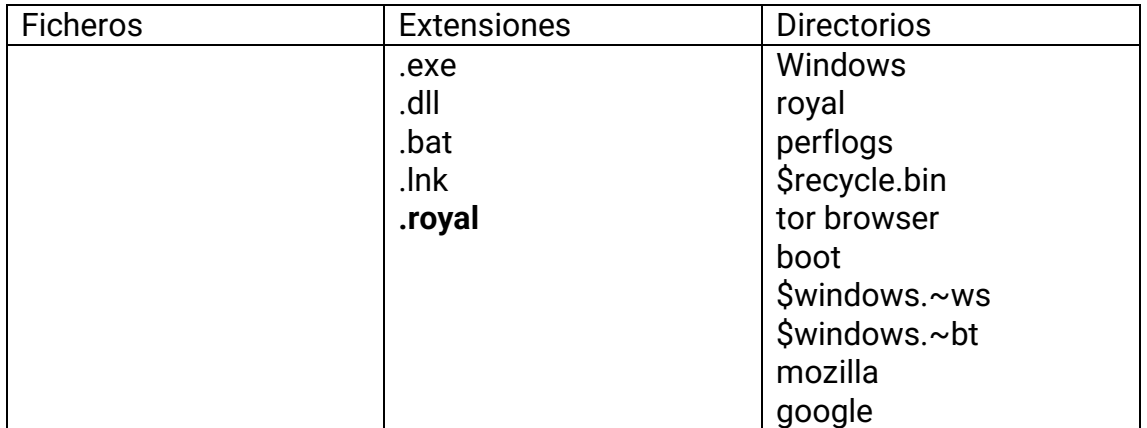

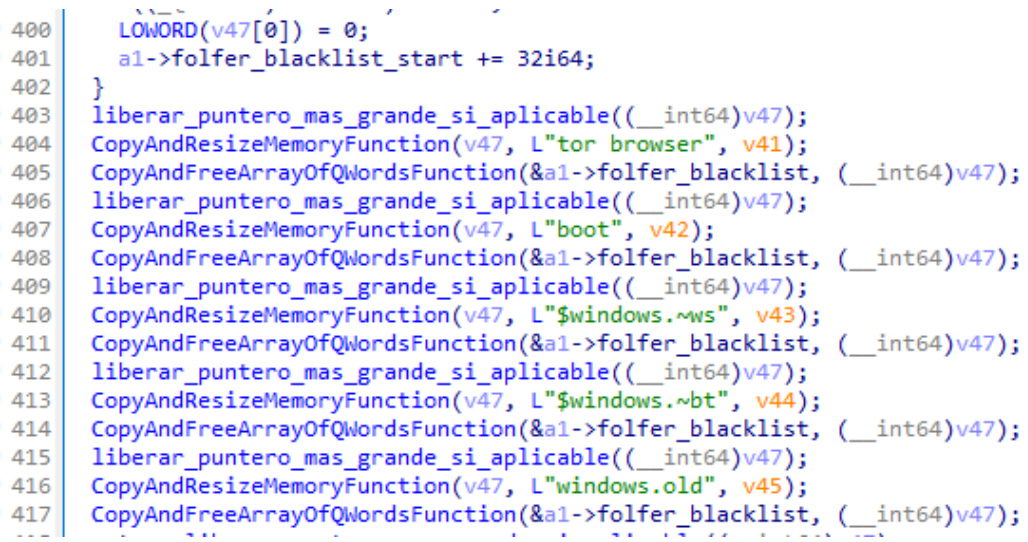

*Ilustración 11: algunos de los directorios que añade al "BlackList".*

Existe un último objeto que se crea y se inicializa, pero no se ha podido determinar con exactitud cada uno de sus parámetros.

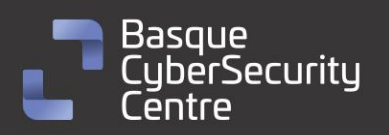

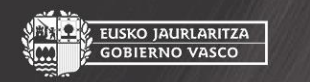

EUSKO JAURLARITZA<br>GOBIERNO VASCO

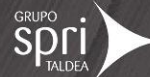

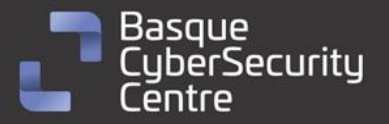

EUSKO JAURLARITZA **GOBIERNO VASCO** 

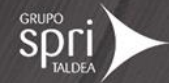

\*(\_QWORD \*)cbBytesReturned = a1; al->lista\_dinamica\_direcciones\_IP = 0i64;  $a1 - \times t$ amano lista dinamica = 0164;  $v2 = (DynamicList * ) operator new(24ui64);$  $v2$ ->anterior\_elemento =  $v2$ ;  $v2$ ->siguiente elemento =  $v2$ ; a1->lista\_dinamica\_direcciones\_IP = v2; WSAStartup(WINSOCK VERSION, &WSAData);  $v3 = socket(2, 1, 0);$ if  $(v3 != -1164)$ € // Obtiene el objeto ConnectEx para realizar las conexiones  $GUID.Datal = 0x25A207B9;$ \*(\_DWORD \*)&GUID.Data2 = 0x4660DDF3;<br>\*(\_DWORD \*)&GUID.Data2 = 0x4660DDF3;<br>\*(\_DWORD \*)GUID.Data4 = 0xE576E98E; \*(\_DWORD \*)&GUID.Data4[4] = 0x3E06748C; if ( !WSAIoctl(v3, 0xC8000006, &GUID, 0x10u, &a1->ConnectEx, 8u, cbBytesReturned, 0i64, 0i64) ) closesocket(v3); p\_iner\_iner\_socket = &a1->Iner\_socket\_array[0].iner\_iner\_socket;  $v5 = 512i64;$ Iner\_socket\_array = a1->Iner\_socket\_array;  $d\alpha$ ₹. p\_iner\_iner\_socket->field\_C = 2; p\_iner\_iner\_socket->field\_c = 2;<br>p\_iner\_iner\_socket->field\_0 = 0xFFFFFFFFFFFFFFFFFFf1i64;<br>++Iner\_socket\_array; p\_iner\_iner\_socket->field\_8 = 0;<br>p\_iner\_iner\_socket += 3;  $*(\text{ _OWORD *})$ &Iner\_socket\_array[0xFFFFFFFF].field\_0 = 0i64; \*(\_OWORD \*)&Iner\_socket\_array[0xFFFFFFFF].field\_10 = 0164;  $--v5:$ Þ while  $(v5)$ ;  $LODWORD(a1->size_ ) = 0;$  $result = a1;$ a1->IoCompletionPort = 0i64; return result;

*Ilustración 12: inicialización del objeto encargado de enumerar carpetas en red.*

Dentro de esta inicialización, se ha encontrado una sección de código que es común entre varias familias de *ransomware* como por ejemplo *LockBit*. Se trata de la obtención del objeto *LPFN\_ConnectEx* que, buscando los valores de la constante que se envía por el parámetro GUID, pertenecen a constantes a la llamada **WSAID\_CONNECTEX:**

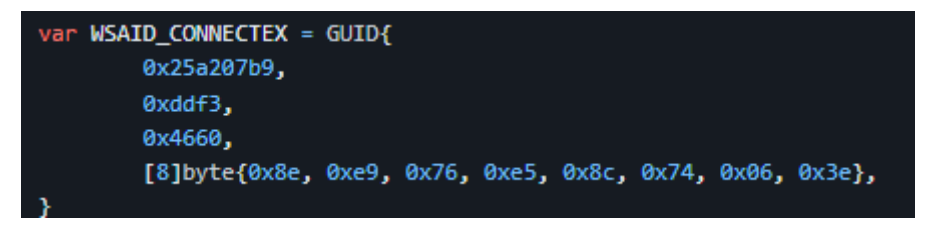

*Ilustración 13: valores de la constante (GitHub).*

También se ha encontrado un código similar al del malware donde se puede ver la obtención del objeto de forma más clara:

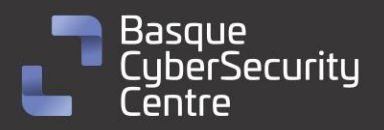

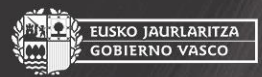

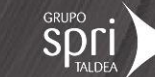

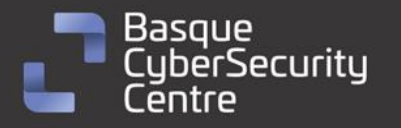

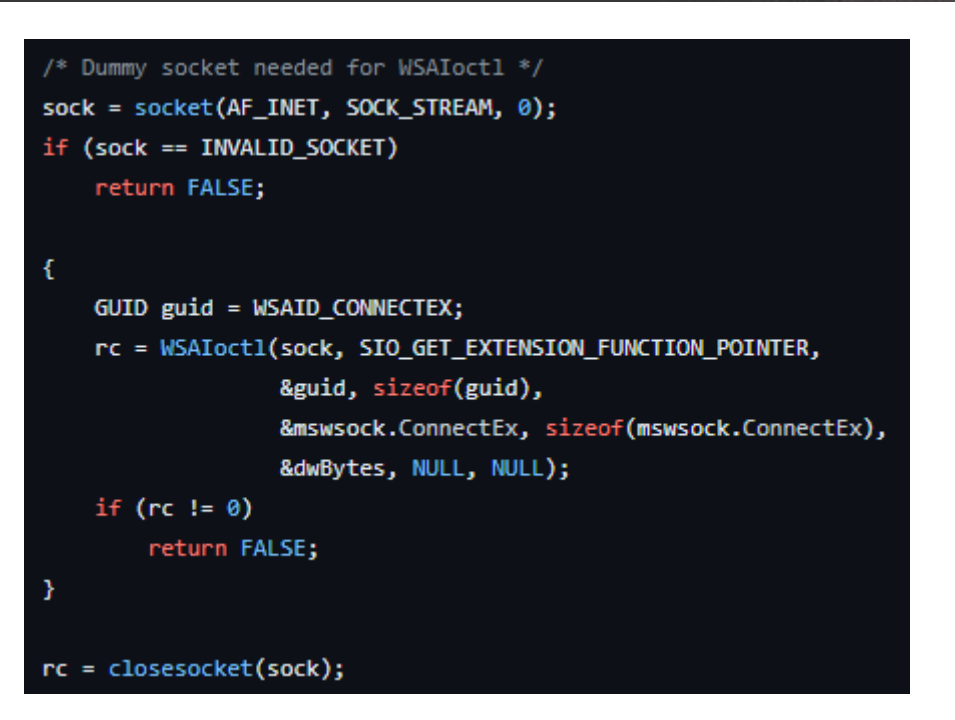

*Ilustración 14: código para la obtención del objeto ConnectEx (GitHub).*

#### **Hilo de cifrado**

Una vez se ejecuta la función encargada de ejecutar los hilos de cifrado, se obtiene el número de núcleos del sistema y este valor lo multiplica por dos, que suele ser el número de hilos que tiene cada núcleo por regla general. Va creando y arrancando de forma simultánea tanto hilos como previamente ha calculado y los va almacenando dentro del objeto de control del cifrado.

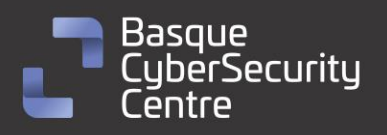

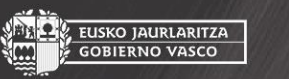

EUSKO JAURLARITZA<br>GOBIERNO VASCO

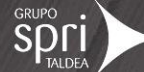

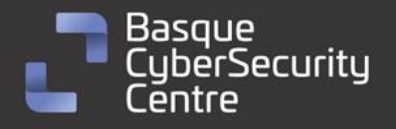

14 int64 fastcall mw ImportRsaKeyThreads(z encrypt Struct \*encrypt obj, uint32 t porcentaje de cifrado)  $15$ 16 int64 numero de nucleos; // rax  $17$ unsigned int contadorHilos; // esi 18 char \*punteroArrayHilos; // rbx 19 struct \_SYSTEM\_INFO informacionSistema; // [rsp+30h] [rbp-48h] BYREF 20 21 GetNativeSystemInfo(&informacionSistema); numero\_de\_nucleos = 2 \* informacionSistema.dwNumberOfProcessors;  $22$  $23$ LODWORD(encrypt\_obj->porcentaje\_de\_cifrado) = porcentaje\_de\_cifrado; LODWORD(encrypt\_obj->numero\_de\_hilos) = numero\_de\_nucleos;  $24$ うち  $contadorHilos = 0$ : 26 if ( (\_DWORD)numero\_de\_nucleos )  $27$  $\{$ punteroArrayHilos = encrypt\_obj->array\_de\_hilos; 28  $29$ do 30 € numero\_de\_nucleos = (\_int64)CreateThread(  $31$ 32 0164. 33 0164. (LPTHREAD START ROUTINE)mw ImportRsaKeyThread, 34 35 encrypt\_obj, 36 0. 37  $0i64$ ; \*(\_QWORD \*)punteroArrayHilos = numero\_de\_nucleos; 38 39 ++contadorHilos; punteroArrayHilos += 8; 40 41 42 while ( contadorHilos < LODWORD(encrypt\_obj->numero\_de\_hilos) ); 43 -3 44 return numero de nucleos;

*Ilustración 15: generación de los hilos de cifrado.*

Una vez se inicia el hilo, se crea un objeto BIO (Basic Input Output) de la librería de OpenSSL. Este objeto permite importar una clave pública RSA y tener todas las funcionalidades necesarias para cifrar o descifrar contenido con esta clave, sin necesidad de hacer uso de la **CryptoAPI** de **Windows** y complicando un poco la tarea de detección, pues debe conocer este tipo de librerías y, en caso de querer encontrar todas las funcionalidad y objetos, debería de identificar qué versión de OpenSSL se está utilizando durante la compilación de este *ransomware*. Por suerte, las pocas partes donde se hace uso de la librería de OpenSSL no son cruciales durante la ejecución del malware.

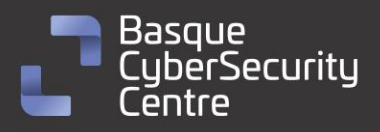

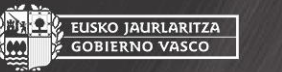

EUSKO JAURLARITZA

**GOBIERNO VASCO** 

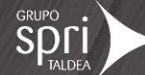

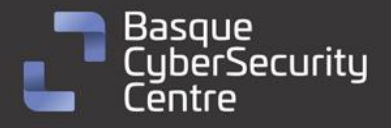

EUSKO JAURLARITZA **GOBIERNO VASCO** 

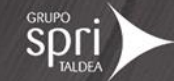

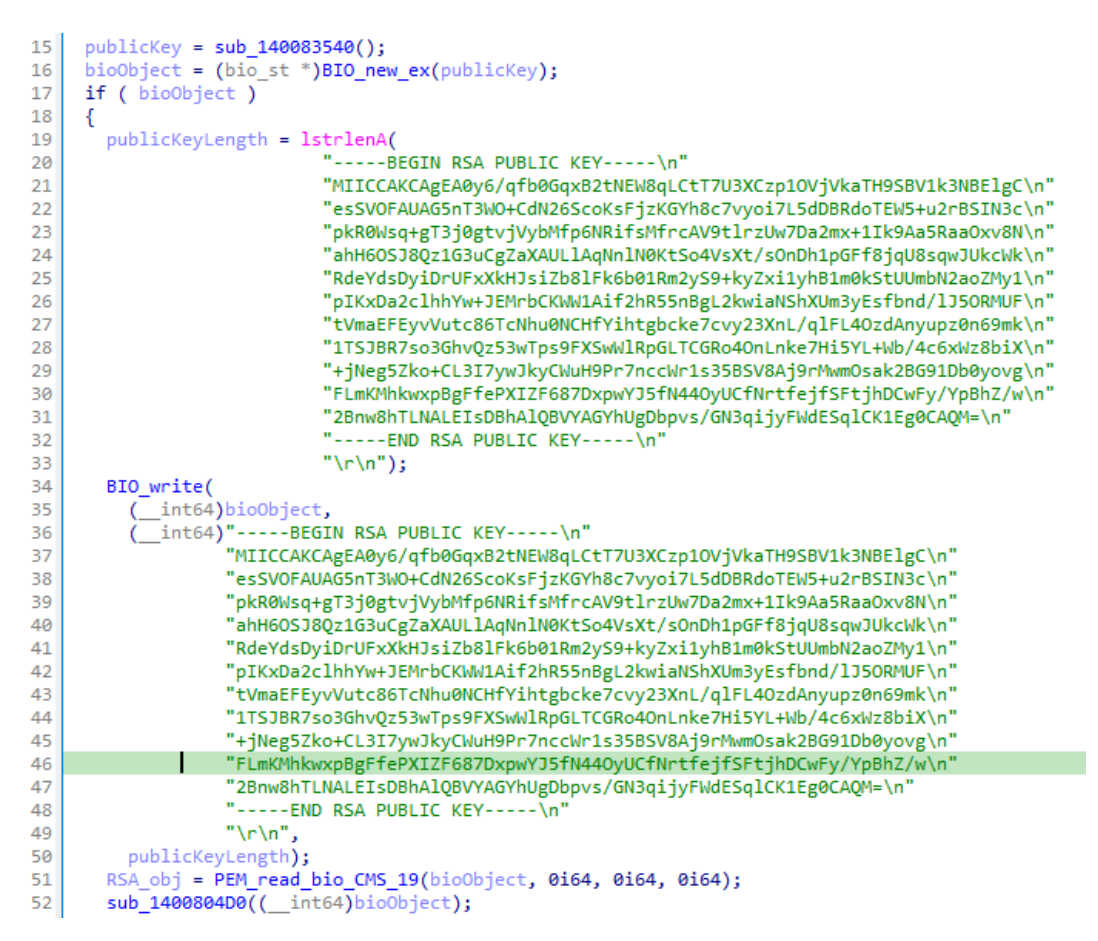

*Ilustración 16: creación del objeto BIO e importación de la clave pública RSA.*

-----BEGIN RSA PUBLIC KEY----- MIICCAKCAgEA0y6/qfb0GqxB2tNEW8qLCtT7U3XCzp1OVjVkaTH9SBV1k3NBElgC esSVOFAUAG5nT3WO+CdN26ScoKsFjzKGYh8c7vyoi7L5dDBRdoTEW5+u2rBSIN3c pkR0Wsq+gT3j0gtvjVybMfp6NRifsMfrcAV9tlrzUw7Da2mx+1Ik9Aa5RaaOxv8N ahH6OSJ8Qz1G3uCgZaXAULlAqNnlN0KtSo4VsXt/sOnDh1pGFf8jqU8sqwJUkcWk RdeYdsDyiDrUFxXkHJsiZb8lFk6b01Rm2yS9+kyZxi1yhB1m0kStUUmbN2aoZMy1 pIKxDa2clhhYw+JEMrbCKWW1Aif2hR55nBgL2kwiaNShXUm3yEsfbnd/lJ5ORMUF tVmaEFEyvVutc86TcNhu0NCHfYihtgbcke7cvy23XnL/qlFL4OzdAnyupz0n69mk 1TSJBR7so3GhvQz53wTps9FXSwWlRpGLTCGRo4OnLnke7Hi5YL+Wb/4c6xWz8biX +jNeg5Zko+CL3I7ywJkyCWuH9Pr7nccWr1s35BSV8Aj9rMwmOsak2BG91Db0yovg FLmKMhkwxpBgFfePXIZF687DxpwYJ5fN44OyUCfNrtfejfSFtjhDCwFy/YpBhZ/w 2Bnw8hTLNALEIsDBhAlQBVYAGYhUgDbpvs/GN3qijyFWdESqlCK1Eg0CAQM= -----END RSA PUBLIC KEY-----

Una vez se ha creado satisfactoriamente el objeto BIO, reserva un espacio de memoria de 1MB de tamaño y continúa entrando en dos bucles infinitos: uno se encarga de comprobar si la lista de ficheros a cifrar del objeto de este hilo contiene algún fichero; en caso de que no, espera y continua con el bucle.

Cuando existe algún fichero en la lista dinámica realiza una operación **Pop** obteniendo el último fichero y borrando el nodo de la lista enlazada. Como es lógico, antes del cifrado es necesario abrir el fichero y tener acceso al mismo.

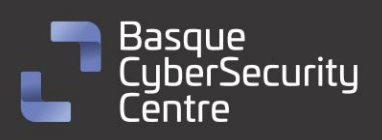

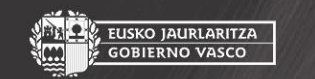

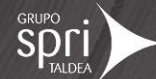

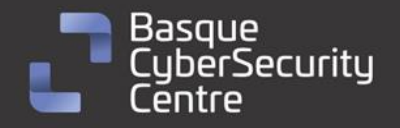

```
EUSKO JAURLARITZA
 GOBIERNO VASCO
```
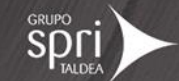

Por lo tanto, el programa pasa la ruta completa del fichero a una función encargada de abrirlo y en caso de que no pueda debido a que se encuentra abierto por otro servicio o proceso, hace uso del api de **Restart Manager**.

| 70 | $fileSizeInfo[0].Quadrart = 0i64;$                                                             |
|----|------------------------------------------------------------------------------------------------|
| 71 | sourceFilePath = copy buffer maybe(&encryptedFilePathList, &sourceFilePathList);               |
| 72 | sourceFileHandle = (void *)mw OpenFile and unblock from process(sourceFilePath, fileSizeInfo); |
| 73 | if ( sourceFileHandle != $(void *)-1i64$ )                                                     |
| 74 |                                                                                                |
| 75 | encryptionPercentage = obtener porcentaje de cifrado(encrypt obj);                             |
| 76 | successfulEncryption = mw EncryptFile(                                                         |
|    |                                                                                                |

*Ilustración 17: operación pop sobre la lista y apertura del fichero.*

Para obtener qué proceso tiene actualmente en uso un fichero, inicia y registra una nueva sesión de **Restart Manager**, luego llama a **RmGetList**, que devuelve un listado de procesos y servicios que hacen uso de ese recurso, y en caso de que esta función devuelva algo, se recorren todos los procesos en ejecución, comprobando que ninguno de los procesos que tienen bloqueado es fichero sea "explorer.exe" o el propio ransomware. En caso de que ninguno coincida, hace una llamada a **RmShutdown** que se encarga de cerrar todas aquellas aplicaciones y servicios que estuvieran utilizando dicho recurso.

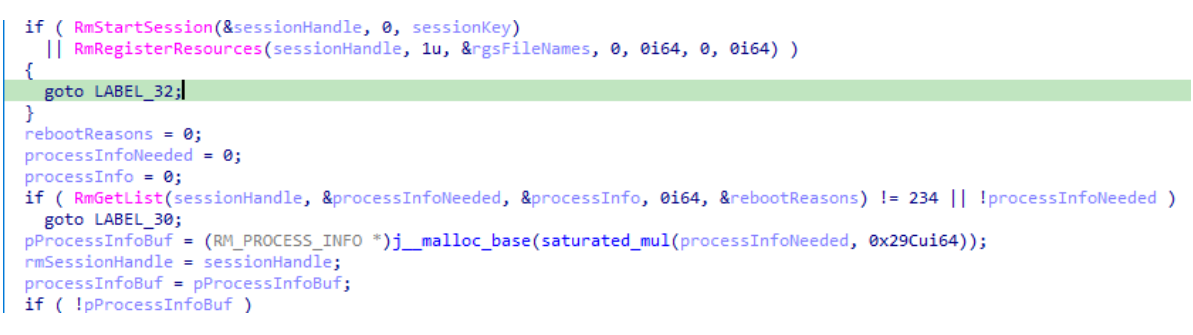

*Ilustración 18: obtención de todos los procesos y servicios que tiene bloqueado un recurso.*

Finalmente, la función devuelve el manejador al fichero y el tamaño del mismo.

```
handle = CreateFileW(file_resolved, GENERIC_ALL, 0, 0i64, 3u, 0, 0i64);
61.
        if ( handle == (HANDLE)-1\overline{1}64 )
62
          goto LABEL 20;
63
64
65if ( !GetFileSizeEx(handle, &file_size_info) || !file_size_info.QuadPart )
66
     \mathcal{A}CloseHandle(handle);
67
68
       goto LABEL_20;
     }<br>}<br>*file_size = file_size_info;<br>path size = file path resolv
69
70path_size = file_path_resolved->indice_final_buffer;
7172if (\overline{\mathsf{path\_size}} \ge \overline{\mathsf{8}})73- {
74path_allocated = (_QWORD *)file_path_resolved->buffer;
75if (2 * path_size + 2 >= 0x1000)76
       \mathcal{A}{\sf int}64)path_allocated - *(path_allocated - 1) - 8 > 0x1F )
\frac{1}{77}if ( Cunsigned
78goto LABEL_27;
79path_allocated = (_QWORD *)*(path_allocated - 1);
80
R<sub>1</sub>j_j_free(path_allocated);
82
     \rightarrowreturn_val = (_int64)handle;
83
84
   LABEL 26:
     file path_resolved->size = 0i64;
85
86
     file_path_resolved->indice_final_buffer = 7i64;
87
     LOWORD(file_path_resolved->buffer) = 0;
88
     return return val:
```
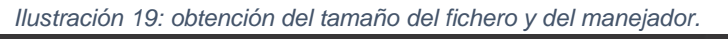

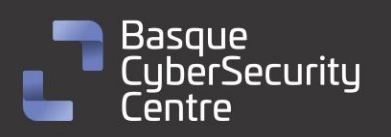

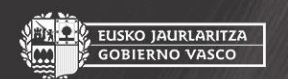

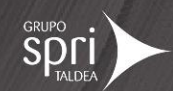

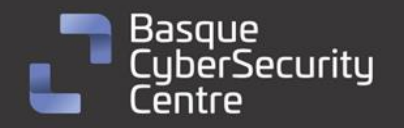

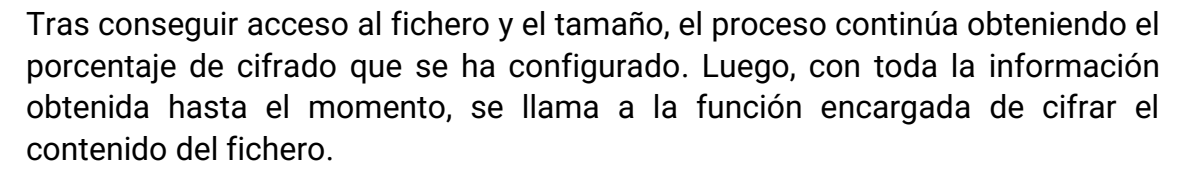

La función calcula la cantidad de bytes adicionales que se deben añadir al fichero para que sea compatible con el cifrado **AES**. Una vez calculada la cantidad se mueve el puntero del fichero al final del mismo, se escribe el *Padding* y se establece el **EOF**.

A continuación, se generan dos cadenas aleatorias con la función **RAND\_Bytes\_ex** de **OpenSSL**. Estas dos cadenas corresponden a la clave **AES** y al **IV** (vector de inicialización). Después se introducen dentro de un *array* que se cifrará con la clave publica importada al comienzo de la función.

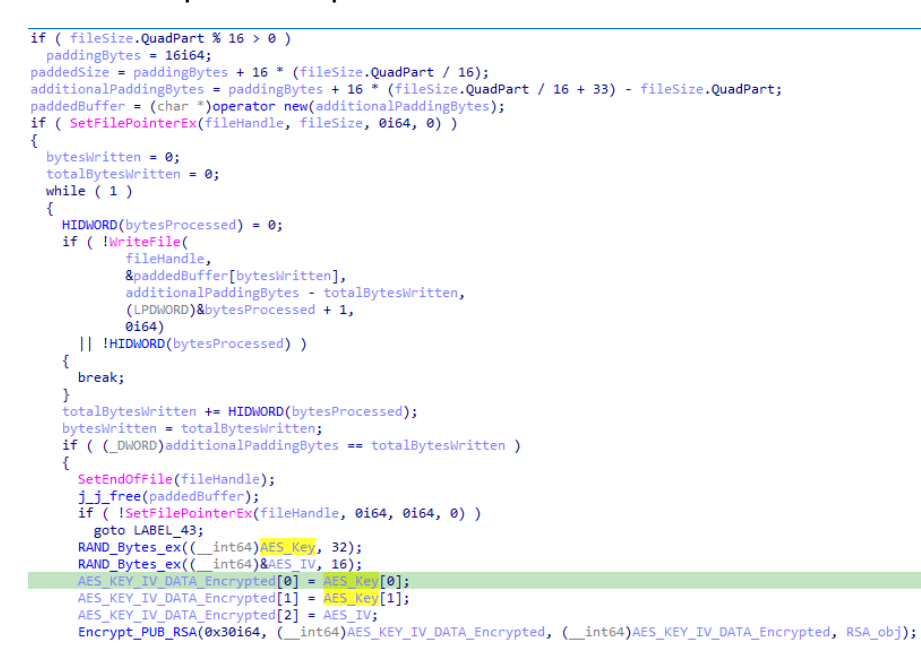

*Ilustración 20: cálculo del Padding, de la clave AES, del IV y finalmente, cifrado de estos dos valores.*

Lo siguiente que se comprueba es el tamaño del fichero y el porcentaje de cifrado configurado. En caso de que el fichero sea menor a **5Mb** o el cifrado se haya configurado al **100%**, no será necesario dividir el fichero en partes proporcionales y se comenzará el cifrado.

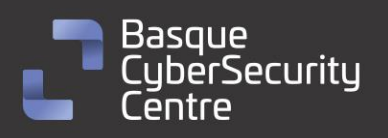

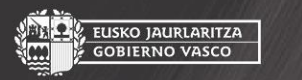

EUSKO JAURLARITZA

**GOBIERNO VASCO** 

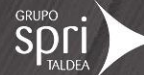

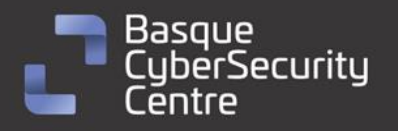

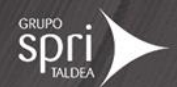

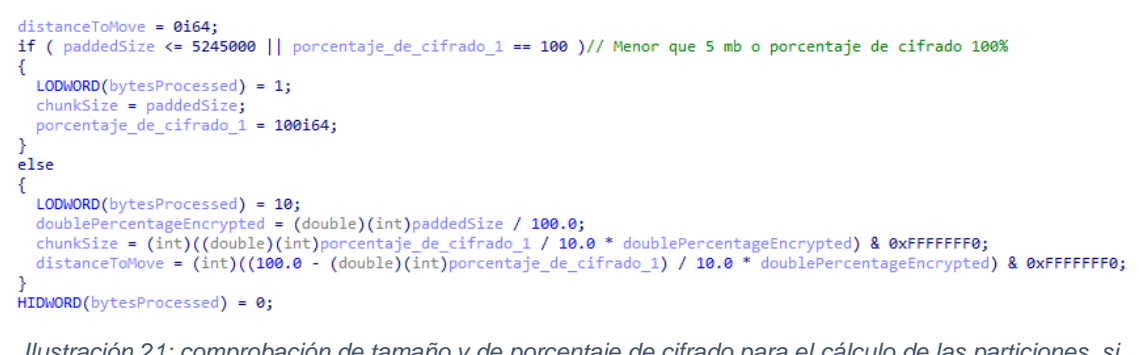

*Ilustración 21: comprobación de tamaño y de porcentaje de cifrado para el cálculo de las particiones, si fueran necesarias.*

Tras decidir la estrategia tomada para cifrar el fichero, se hace uso del *array* de tamaño 1MB creado anteriormente para leer el fichero, cifrar ese contenido y escribirlo nuevamente en el fichero. Esto se repite tantas veces como la configuración haya establecido. Finalmente, se escribe al final del fichero el contenido de la clave AES y el IV cifrado anteriormente, el tamaño del fichero original y qué porcentaje de cifrado se ha utilizado.

| 175 | $LODWORD(bytesProceed) = 0;$                                             |
|-----|--------------------------------------------------------------------------|
| 176 | if ( !WriteFile(                                                         |
| 177 | fileHandle,                                                              |
| 178 | (char *)AES KEY IV DATA Encrypted + v22,                                 |
| 179 | $512 - v23$                                                              |
| 180 | (LPDWORD)&bytesProcessed,                                                |
| 181 | 0i64)                                                                    |
| 182 | !( DWORD)bytesProcessed )                                                |
| 183 | Ł                                                                        |
| 184 | break;                                                                   |
| 185 | ł                                                                        |
| 186 | $v23 += byte$ sProcessed;                                                |
| 187 | $v22 = v23$ ;                                                            |
| 188 | if $(v23 == 512)$                                                        |
| 189 | €                                                                        |
| 190 | $v24 = 0$ ;                                                              |
| 191 | *encryptionBuffer 1Mb = fileSizeInBytes;                                 |
| 192 | $v25 = 0$ ;                                                              |
| 193 | while $(1)$                                                              |
| 194 | €                                                                        |
| 195 | $LODWORD(bytesProcessed) = 0;$                                           |
| 196 | if ( !WriteFile(fileHandle, (char *)encryptionBuffer 1Mb + v25, $8 - v2$ |
| 197 | !( DWORD)bytesProcessed )                                                |
| 198 | ſ                                                                        |
| 199 | break;                                                                   |
| 200 | Y                                                                        |
| 201 | $v24$ += bytesProcessed;                                                 |
| 202 | $v25 = v24$ :                                                            |
| 203 | if $(v24 == 8)$                                                          |
| 204 | Ł                                                                        |
| 205 | $v26 = 0$ ;                                                              |
| 206 | *encryptionBuffer 1Mb = porcentaje de cifrado 1;                         |
| 207 | $v27 = 0$ ;                                                              |
| 208 | while $(1)$                                                              |
| 209 | €                                                                        |
| 210 | $LODWORD(bytesProcessed) = 0;$                                           |
| 211 | if ( !WriteFile(                                                         |
| 212 | fileHandle,                                                              |
| 213 | (char *)encryptionBuffer 1Mb + v26,                                      |
| 214 | $8 - v27$ .                                                              |
| 215 | (LPDWORD)&bytesProcessed,                                                |
|     |                                                                          |

*Ilustración 22: escritura de la configuración de cifrado en el final del fichero.*

Una vez se ha finalizado toda la escritura del fichero, se renombra para agregarle la extensión "*.royal*", perteneciente a esta familia.

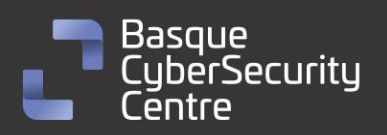

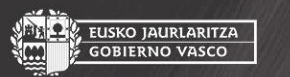

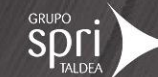

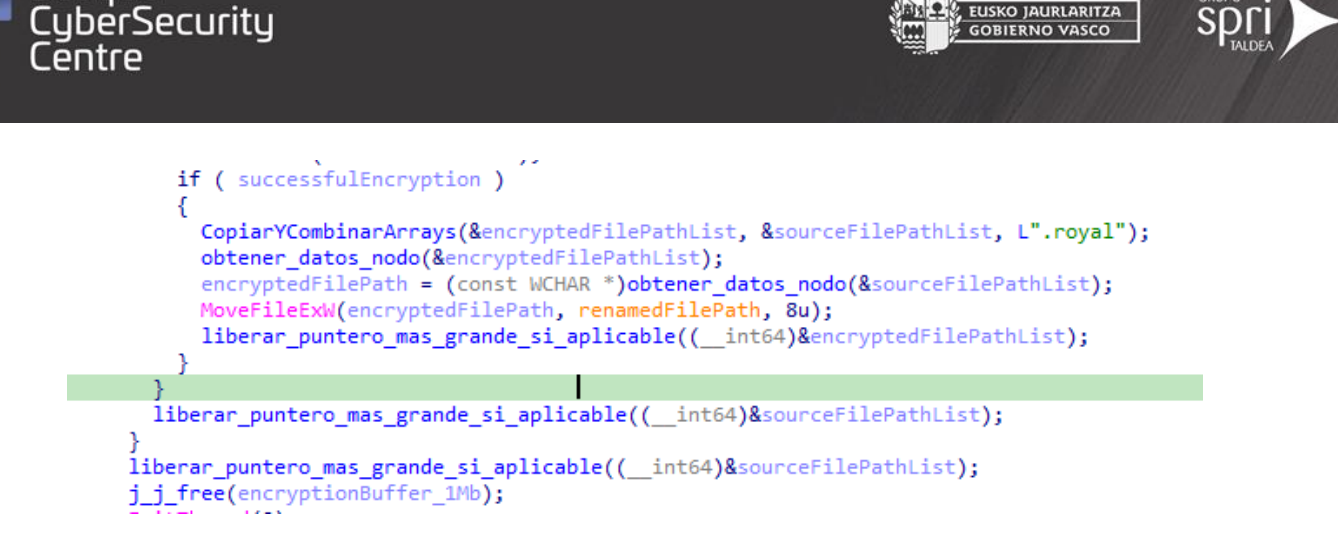

*Ilustración 23: Cambio de extensión, del fichero cifrado.*

#### **Hilo de descubrimiento de ficheros**

Basque

Al comienzo de esta función se comprueba si se ha establecido algún directorio a través de línea de comando. En ese caso, se agrega al objeto de configuración y se comienza con el proceso de listar. En este caso, al igual que con el cifrado, se crea un solo hilo.

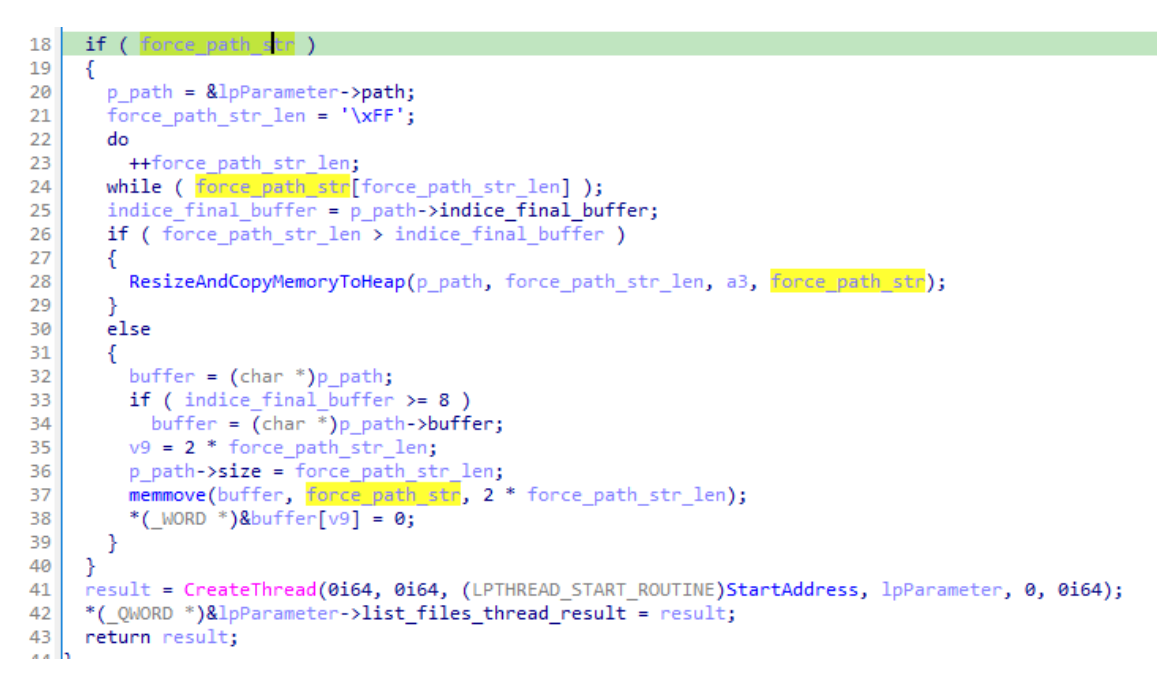

*Ilustración 24: asignación de la ruta configurada, si existe y creación del hilo.*

En caso de que se haya configurado una ruta para cifrar, se agrega a la lista de directorios para listar de forma recursiva. En caso contrario, se obtienen todos los discos del sistema y se agregan a la lista, que se recorren a continuación.

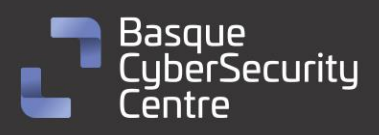

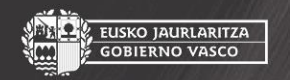

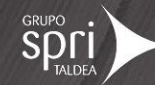

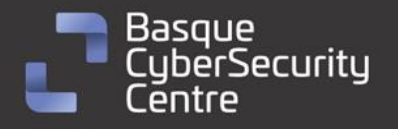

EUSKO JAURLARITZA **GOBIERNO VASCO** 

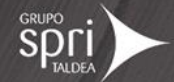

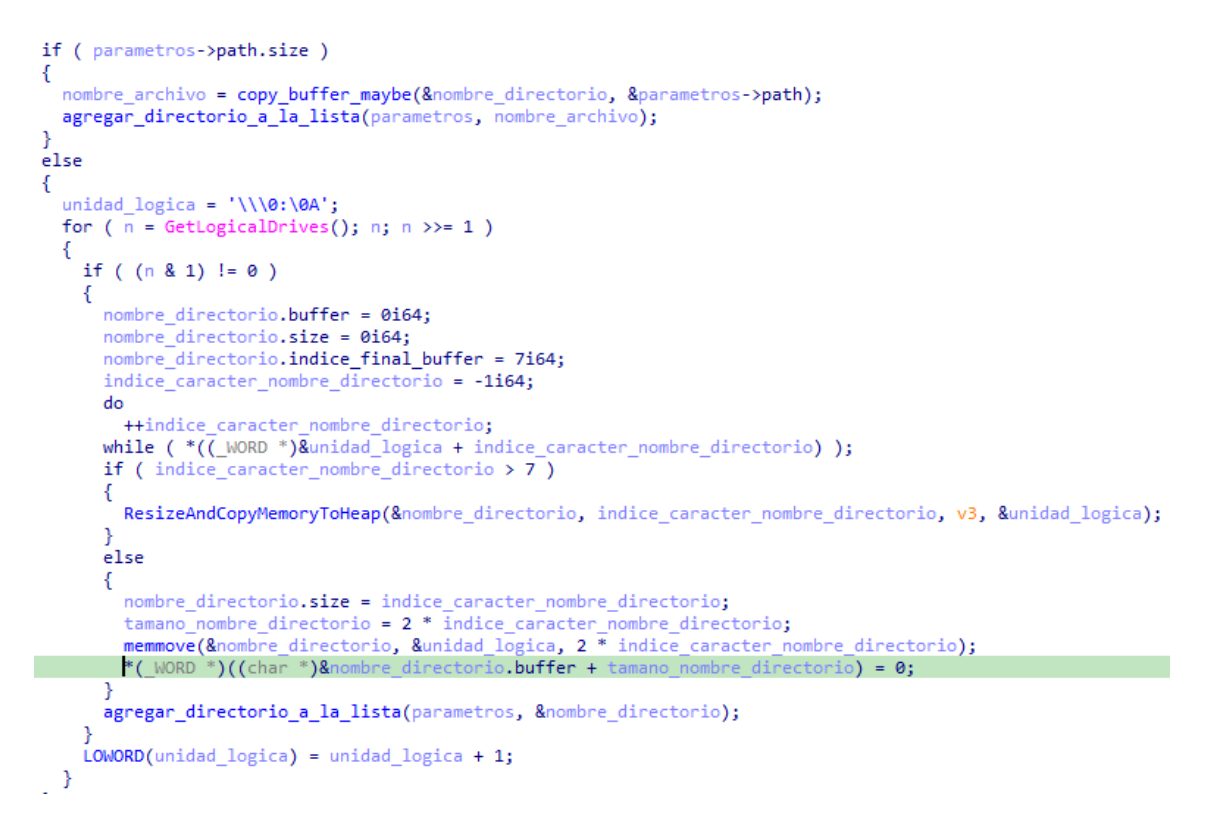

*Ilustración 25: agregar directorias a la lista o forzar uno solo.*

Luego se recorre el directorio que anteriormente ha rellenado, coge un elemento, se crea la nota de rescate y se combina la ruta con la cadena "\\\*" para buscar todos los ficheros y carpetas dentro de ese directorio con la llamada a **FindFirstFileW**:

```
j_tree(puntero_lista<mark>);</mark>
 if (LOBYTE(parametros->semaforo))
If (LowerChammeros->sematoro) )<br>LeaveCriticalSection(&parametros->rtl_critical_section8);<br>directory = (void **)copy_buffer_maybe((DynamicList_Data *)buffer_copia_archivo_cifrado, &parametros->directory);<br>mw_WriteRansomNote
 if ( nombre_directorio.indice_final_buffer >= 8ui64 )
nombre directorio combinado = (const WCHAR *)nombre directorio buffer;<br>primer_archivo_directorio = FindFirstFileW(
                                             nombre_directorio_combinado,
                                             (LPWIN32_FIND_DATAW)&parametros->WIN32_FIND_DATA);
```
*Ilustración 26: escribir nota de rescate y buscar fichero/directorios en la ruta seleccionada.*

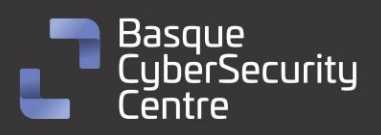

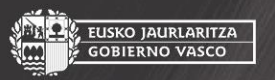

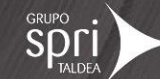

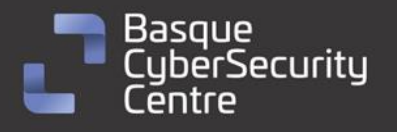

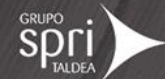

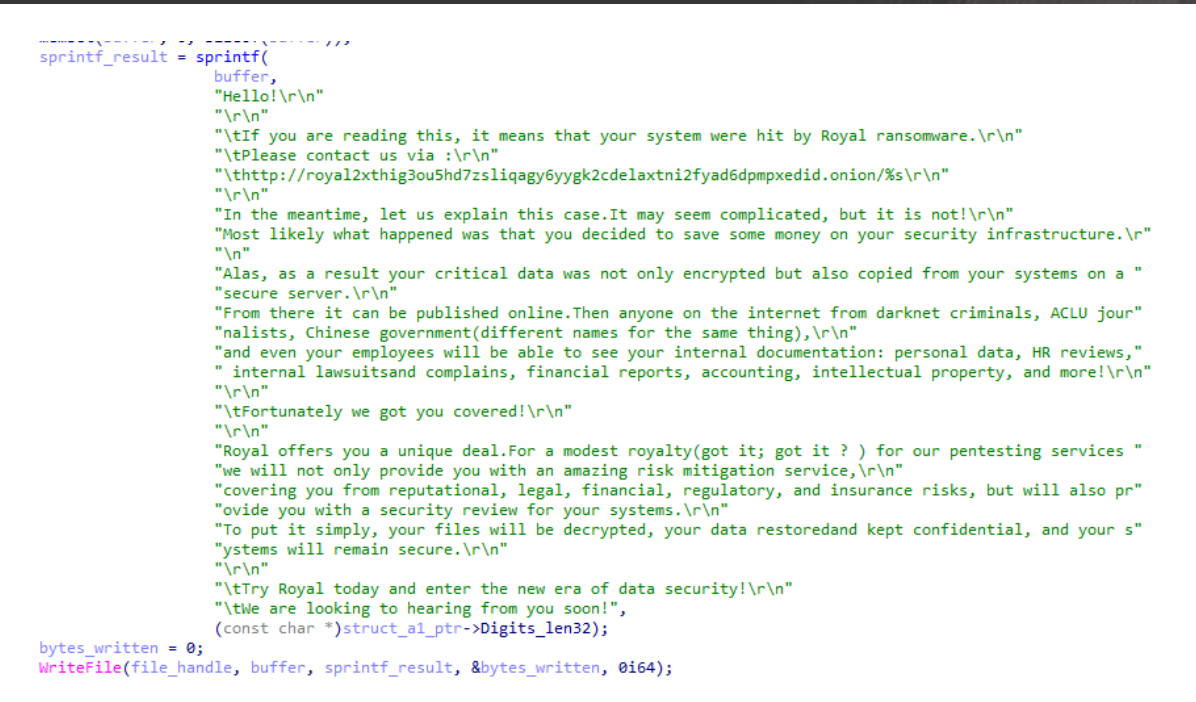

*Ilustración 27: cadena que contiene la nota de rescate.*

A continuación, agrega el manejador devuelto, carga el objeto de configuración y llama a otra función que se encargará de recorrer todos los ficheros y carpetas, comprobando si se encuentra en la *blacklist* de extensiones y directorios, y en caso de que no se encuentre coincidencia, agrega los directorios a la lista de directorios del objeto de configuración y los ficheros al listado de ficheros a cifrar del objeto encargado del cifrado.

Todos los directorios que se agreguen a la lista, se recorrerán por el bucle principal del hilo y que volverá a comprobar si existen más carpetas dentro de este nuevo directorio. Esta implementación trata de listar ficheros sin la necesidad de realizar llamadas recursivas gracias al uso de una lista dinámica.

#### **Proceso de listado de carpetas en red.**

Esta funcionalidad hace uso del objeto de red creado en la primera etapa del malware. Durante el proceso se listan todas redes IPV4 mapeadas en el equipo, haciendo uso de **GetIpAddrTable**. Luego comprueba cuales de las direcciones de la tabla se tratan de direcciones privadas. A continuación, comprueba la máscara de la red para generar todas las direcciones de esa red y las agrega a una lista enlazada que se encuentra dentro del objeto.

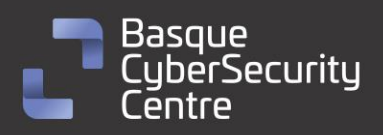

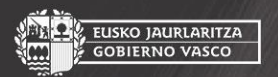

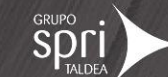

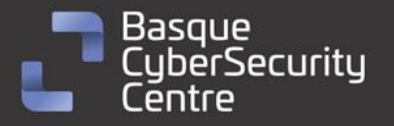

EUSKO JAURLARITZA **GOBIERNO VASCO** 

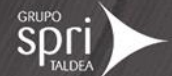

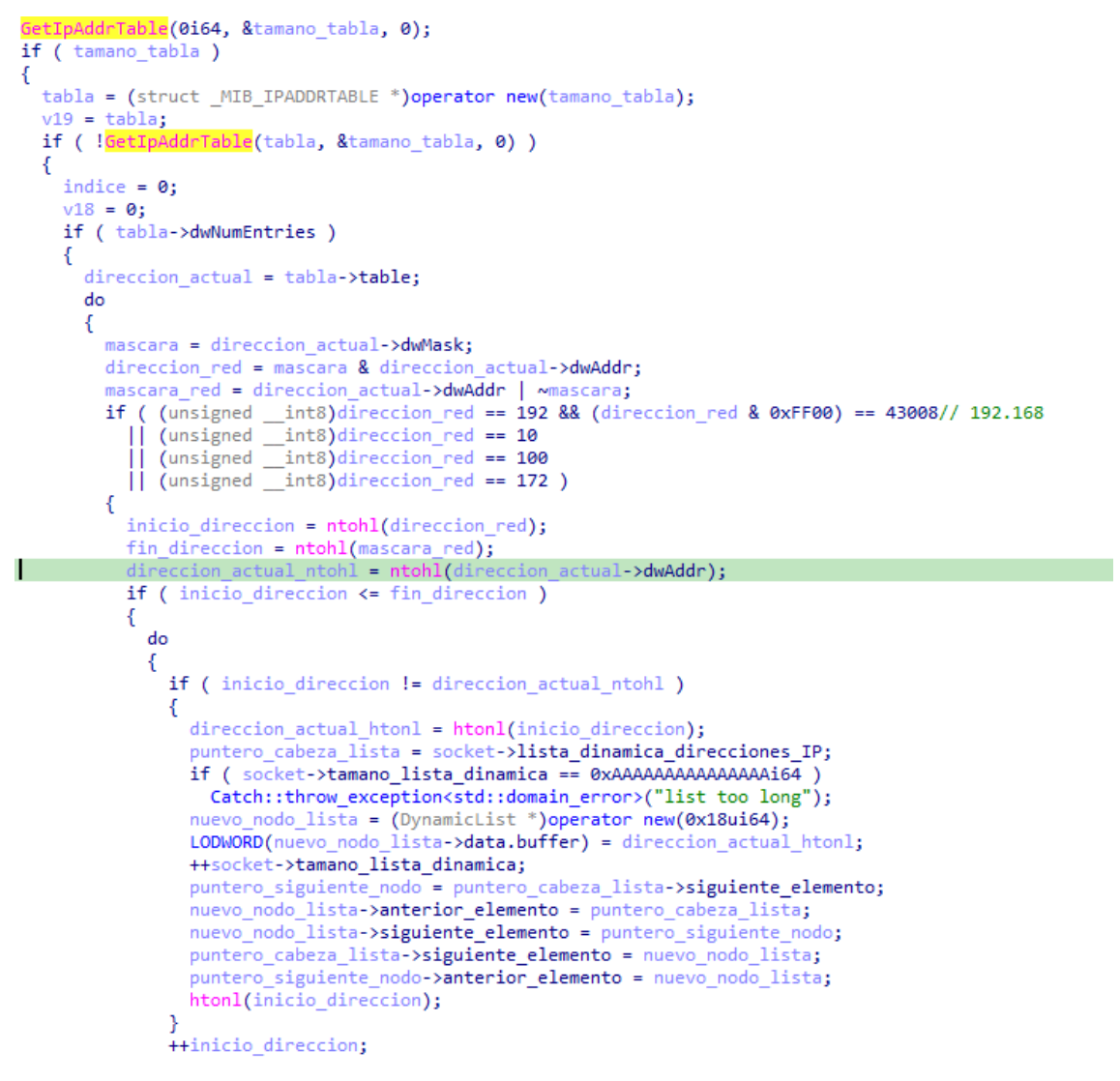

*Ilustración 28: Recorre la tabla de direcciones y agrega todo el direccionamiento de esa red a una lista enlazada*

A continuación, comprueba la conexión al puerto 445 vía *socket*. En caso de que responda de forma satisfactoria, lo agrega a una lista interna del objeto que tiene un límite de **512**. No se ha podido determinar la forma exacta de la estructura interna del objeto.

Tras obtener el listado de direcciones IP que tienen el puerto 445 abierto, hace una llamada a **NetShareEnum**. Esta función devuelve un listado de recursos compartidos por ese servidor. Luego comprueba si el recurso que se está enumerando no contiene la cadena "ADMIN\$" ni "IPC\$". En ese caso se añade a la lista de directorios a cifrar para que entre en el proceso de listado de ficheros y carpetas comprobando que no se encuentren en ninguna de las *blacklist* correspondientes.

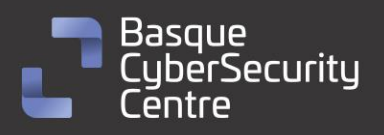

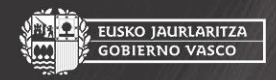

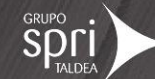

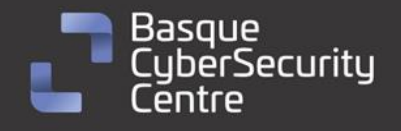

EUSKO JAURLARITZA<br>GOBIERNO VASCO

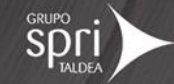

# <span id="page-24-0"></span>**Vulnerabilidades explotadas**

Se conoce que el grupo de ransomware Royal ha estado explotando activamente una vulnerabilidad en dos [productos de Citrix.](https://www.ciberseguridad.eus/ultima-hora/vulnerabilidades-criticas-en-citrix-gateway-y-citrix-adc) La vulnerabilidad, identificada como [CVE-2022-27510,](https://cve.mitre.org/cgi-bin/cvename.cgi?name=CVE-2022-27510) permite el posible bypass de medidas de autenticación en el Application Delivery Controller (ADC) y Gateway de Citrix. La vulnerabilidad fue anunciada por Citrix en noviembre de 2022.

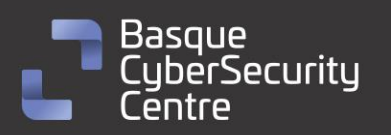

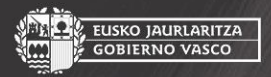

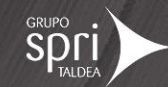

<span id="page-25-0"></span>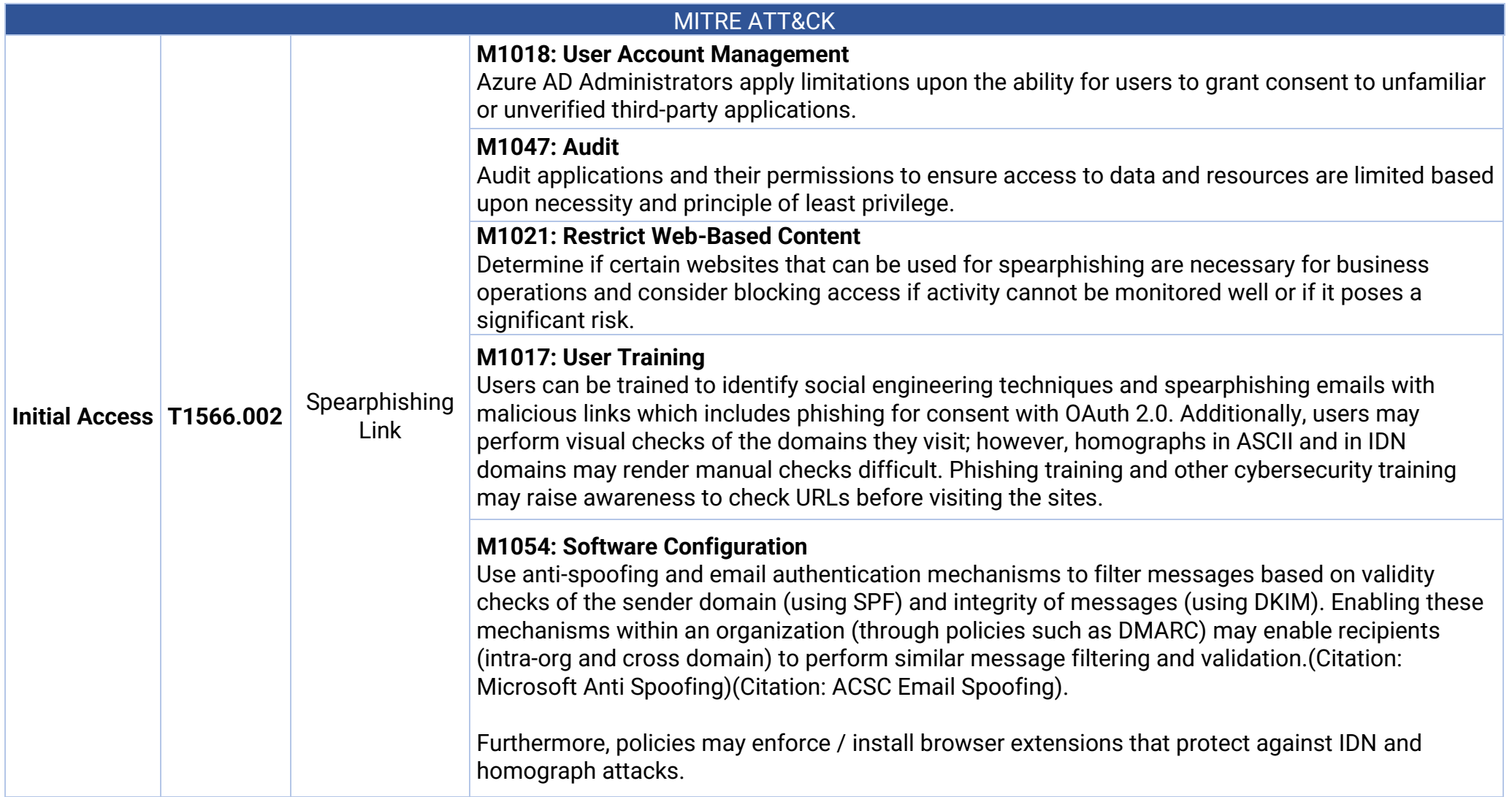

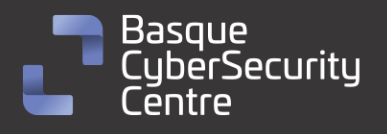

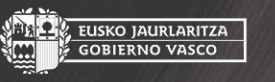

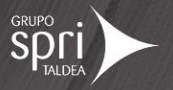

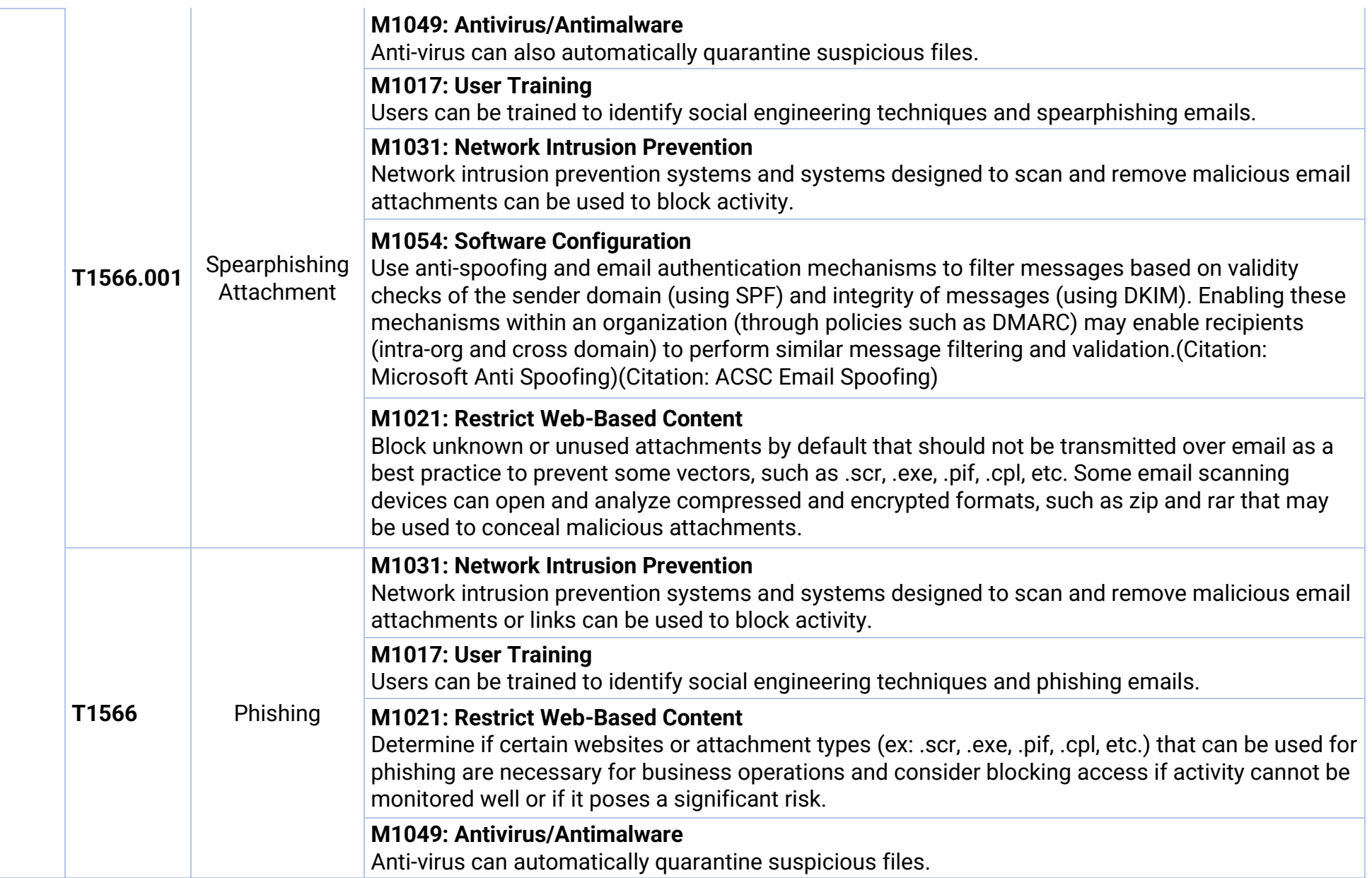

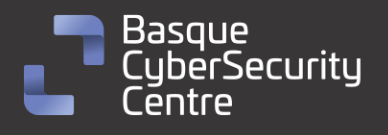

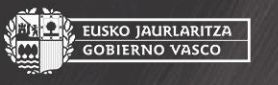

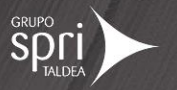

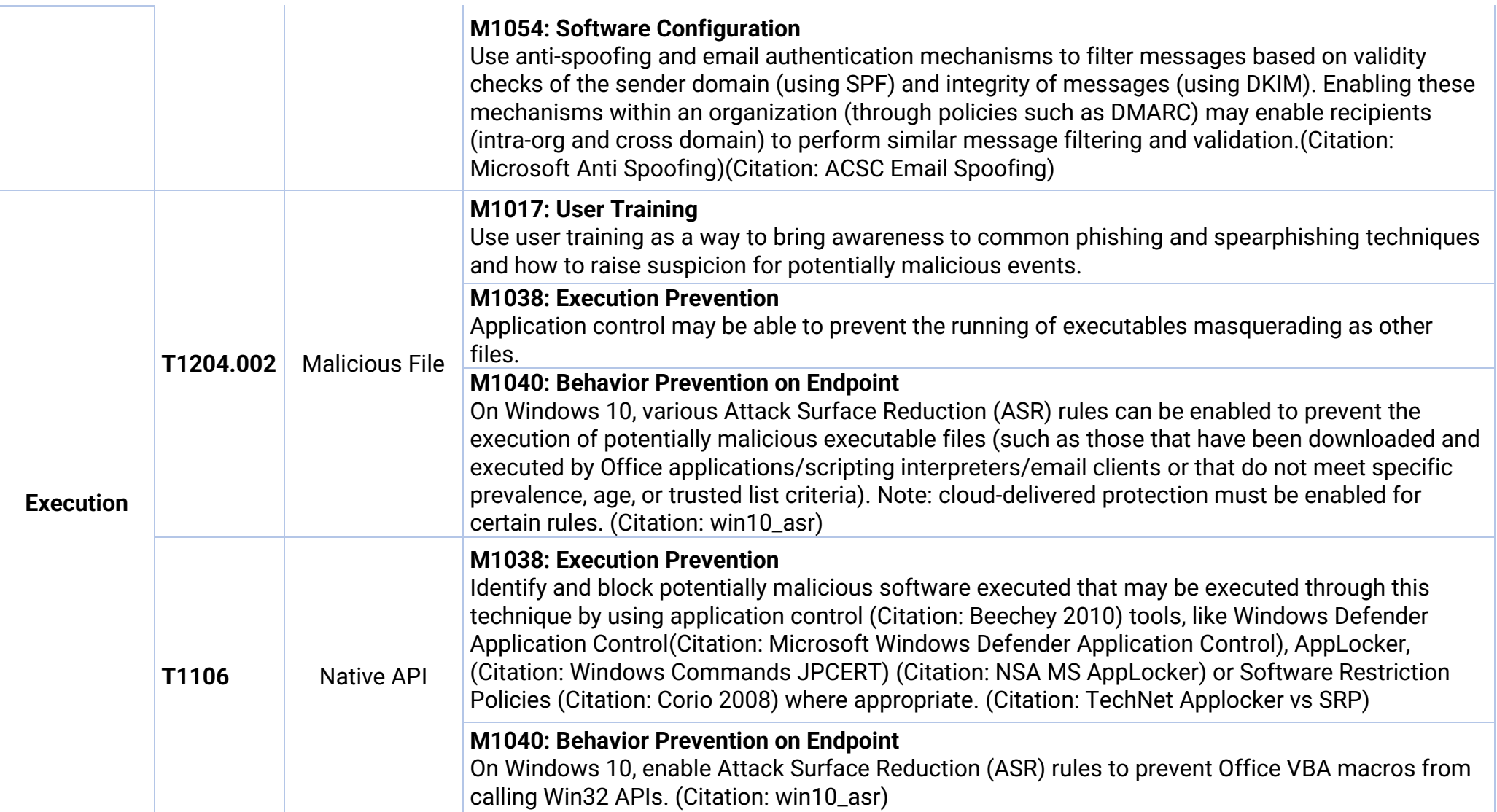

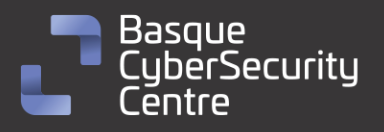

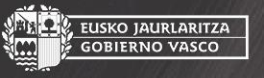

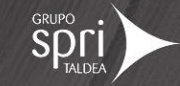

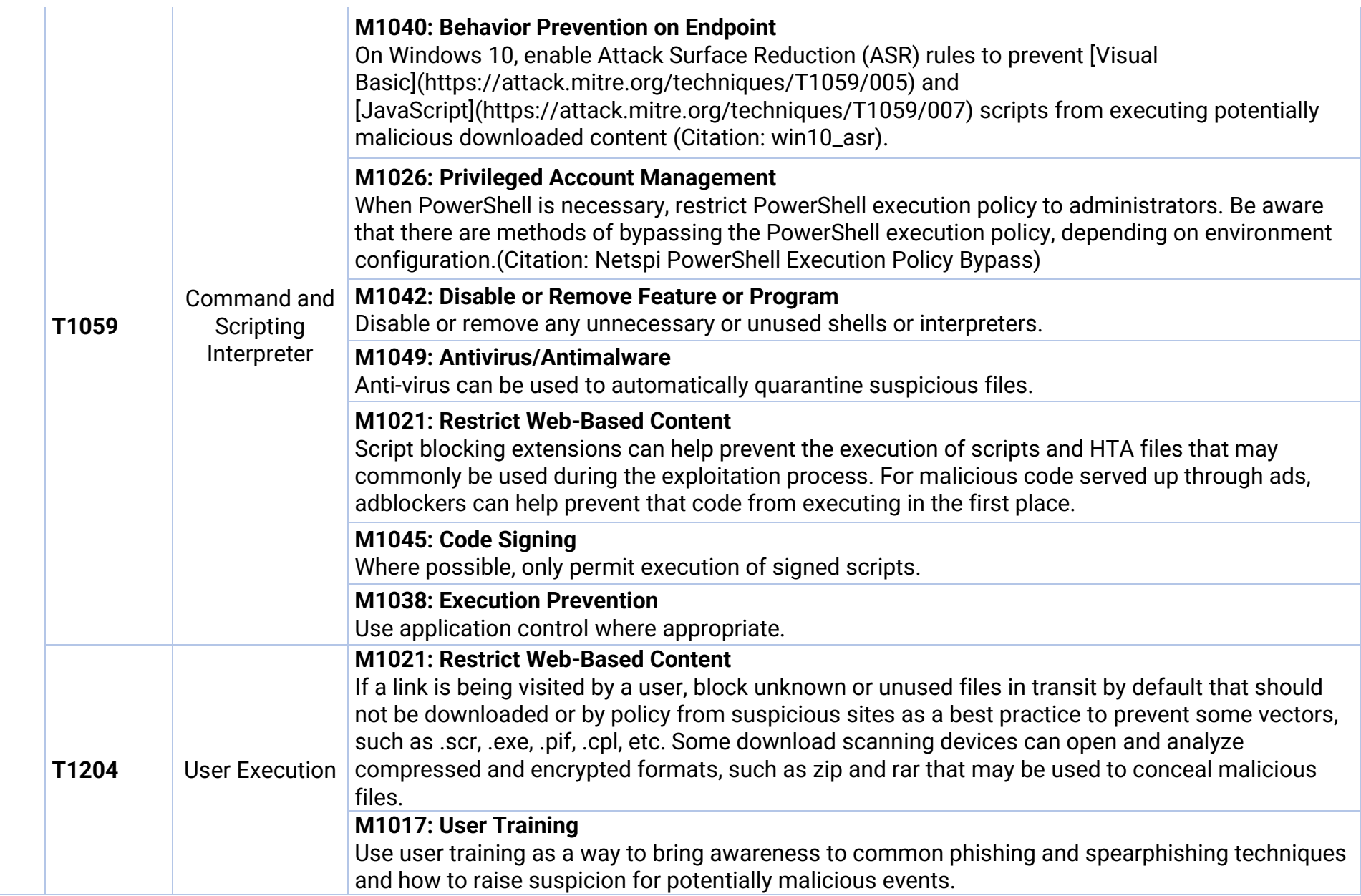

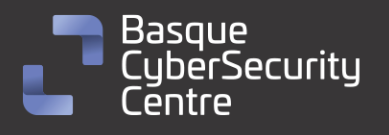

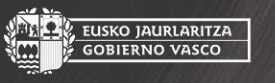

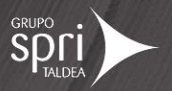

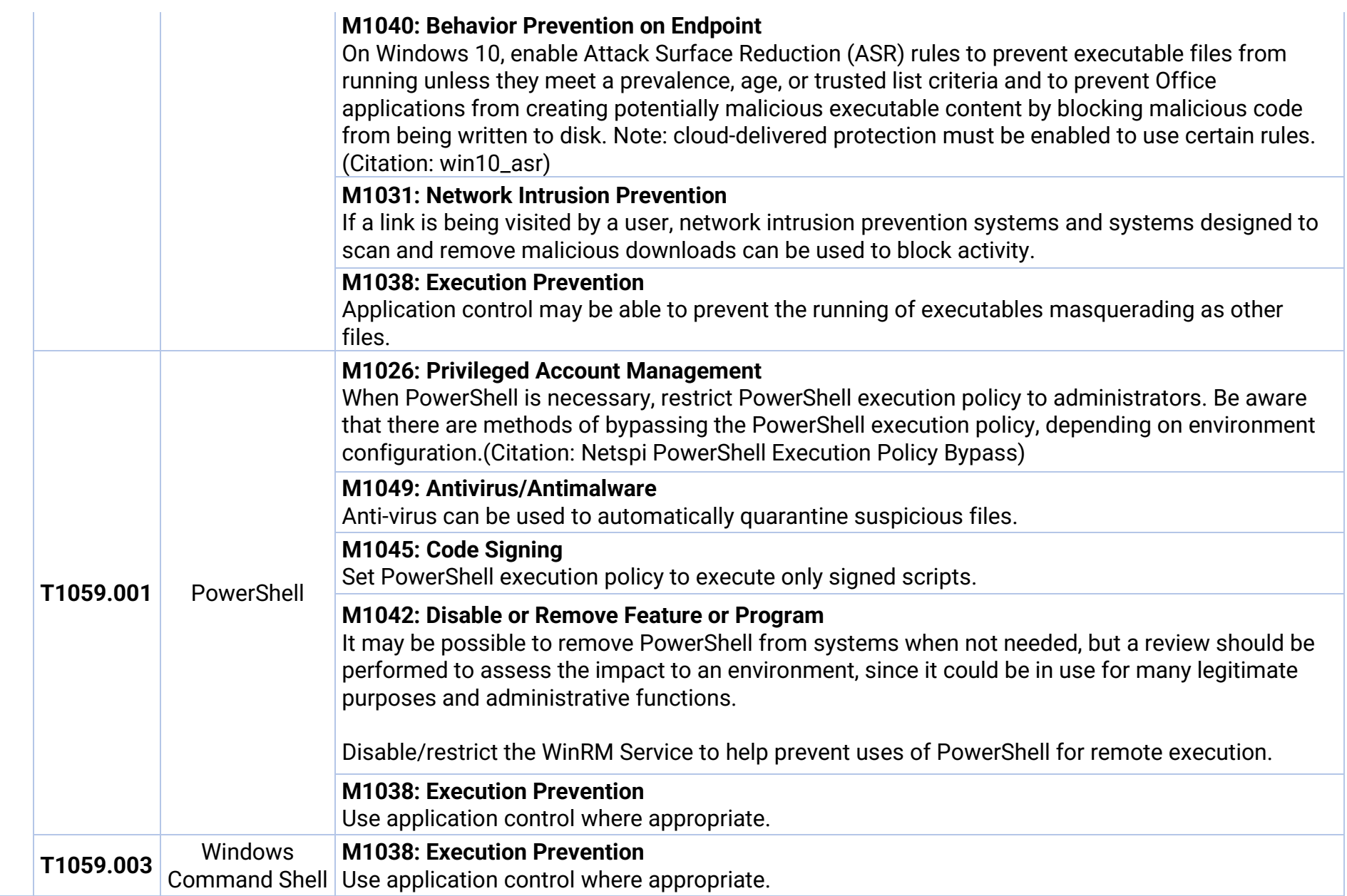

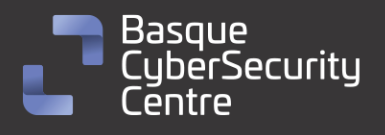

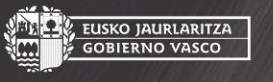

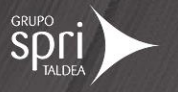

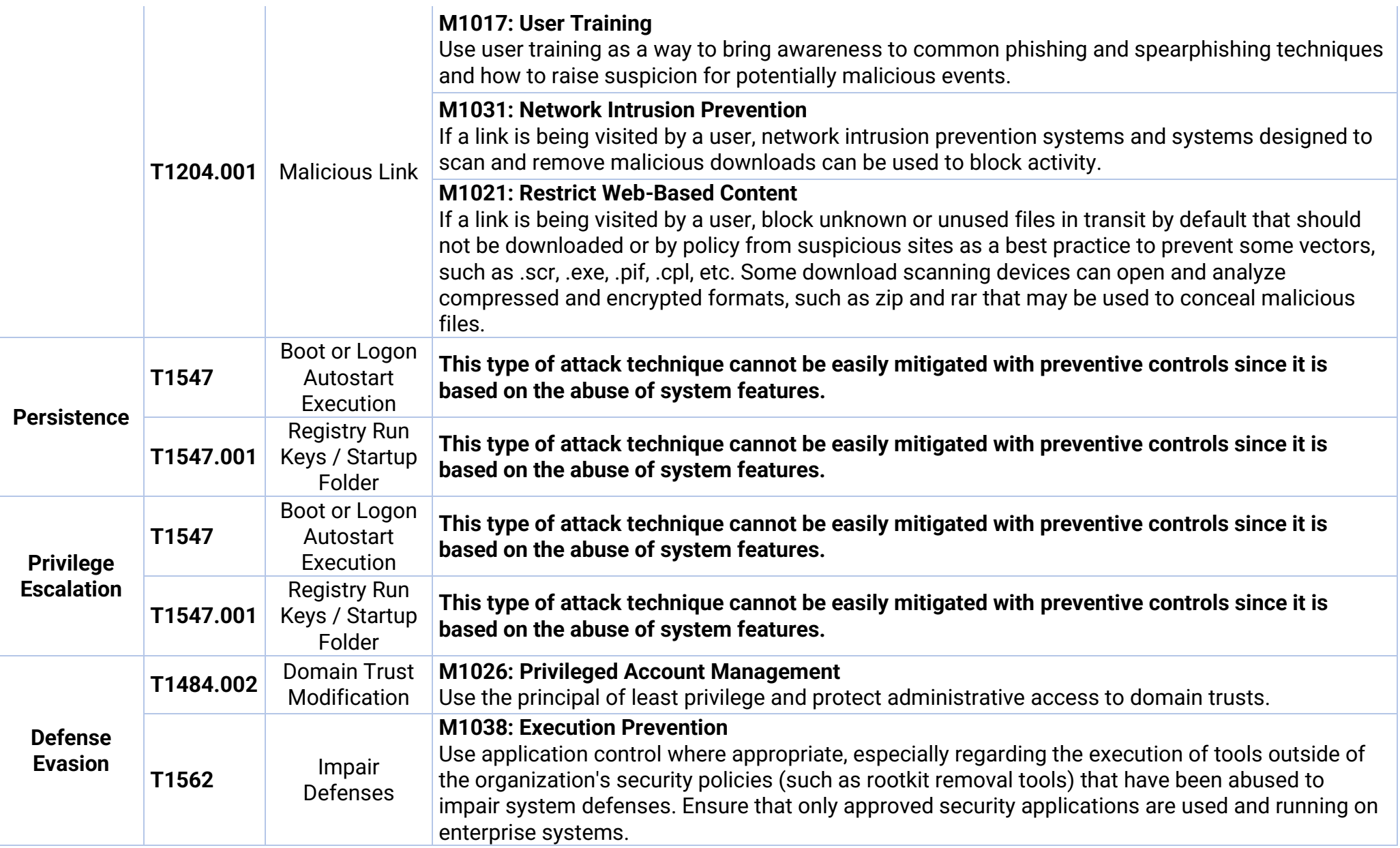

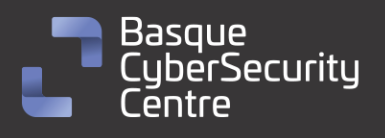

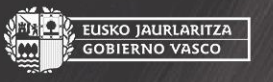

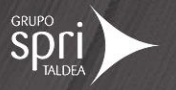

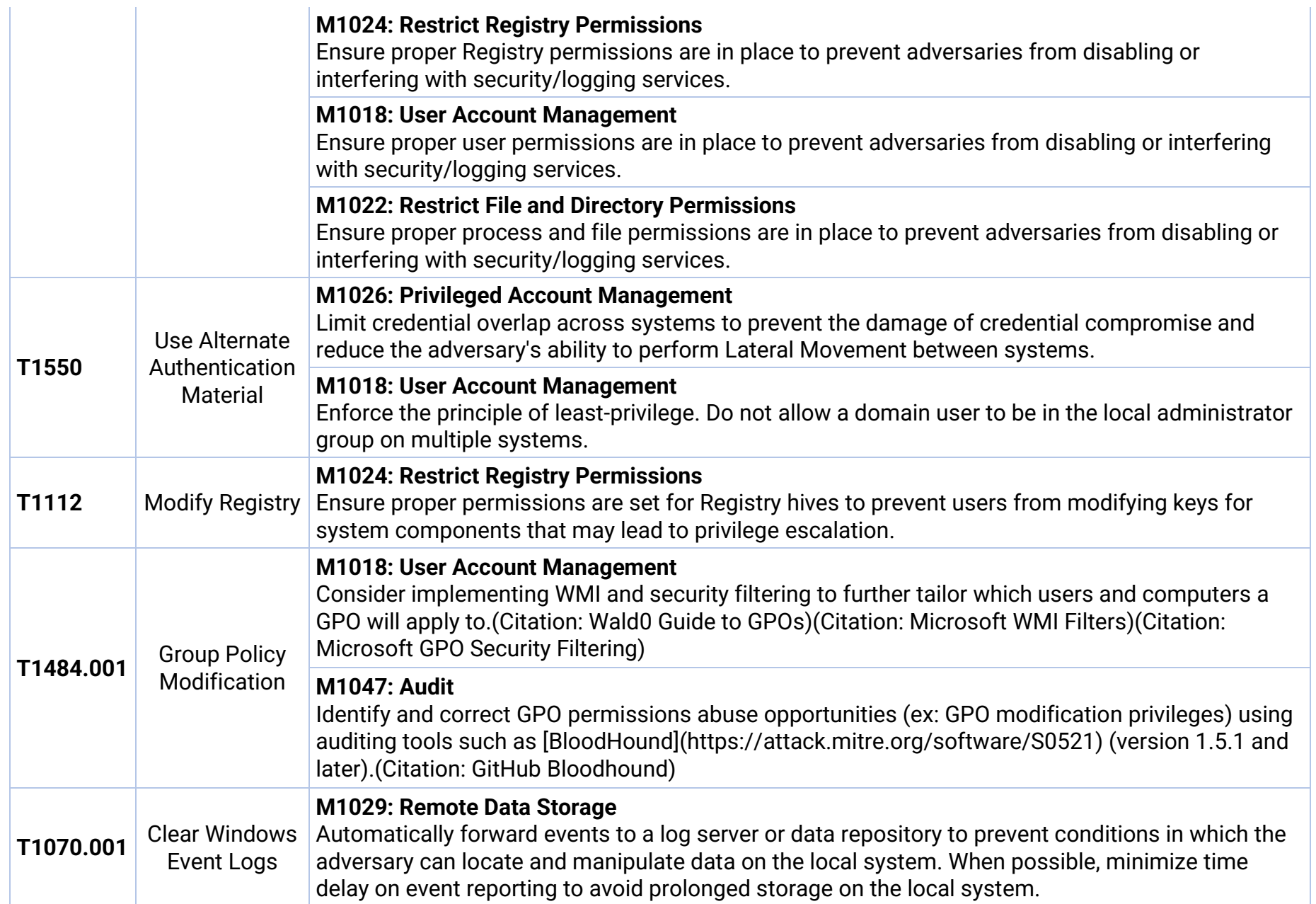

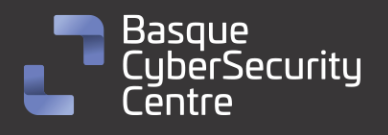

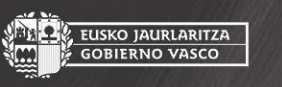

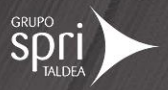

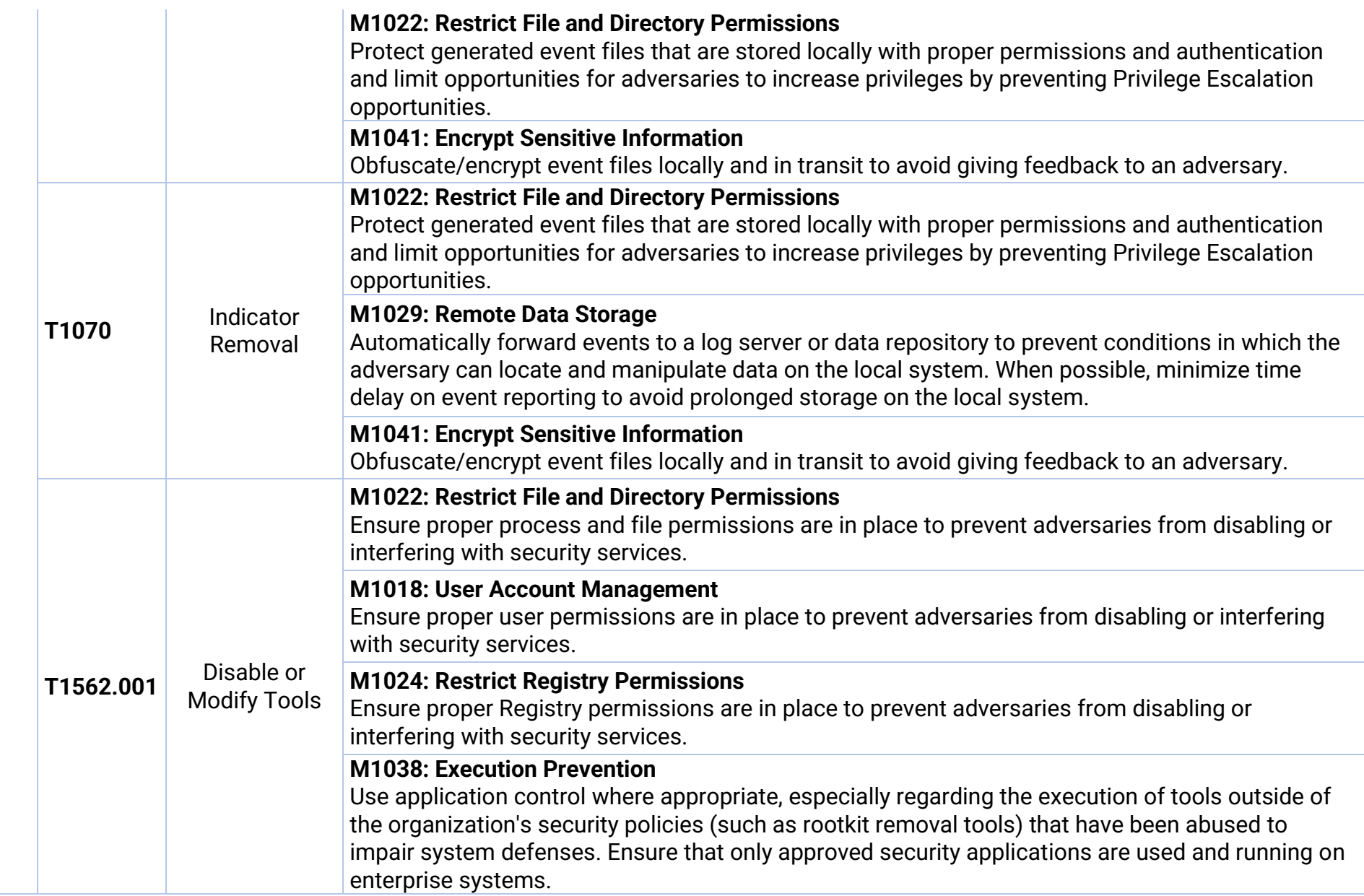

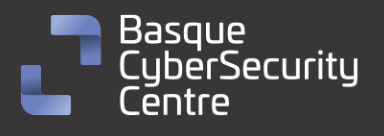

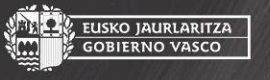

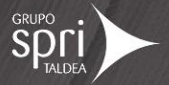

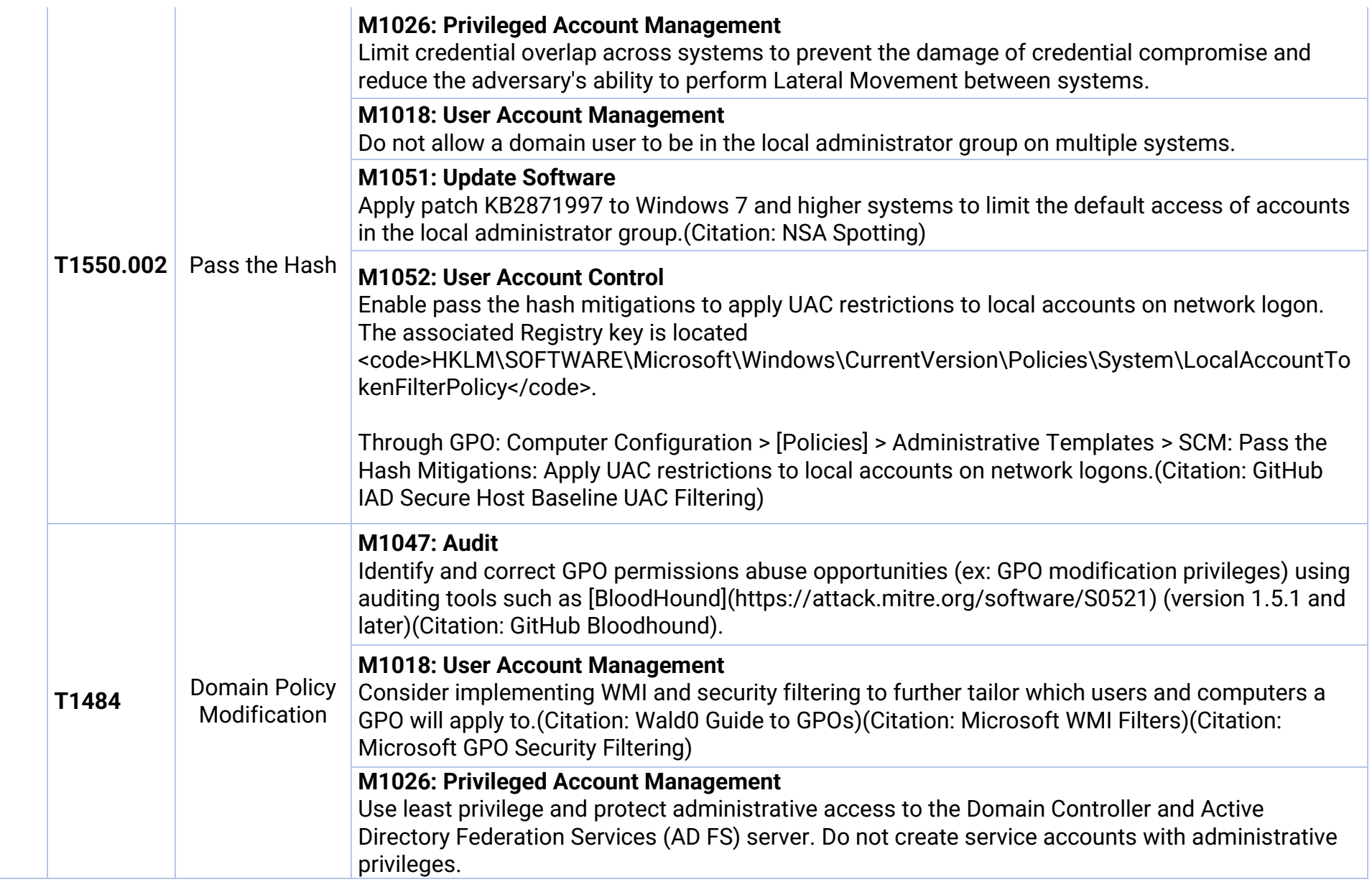

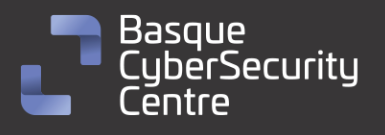

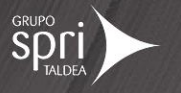

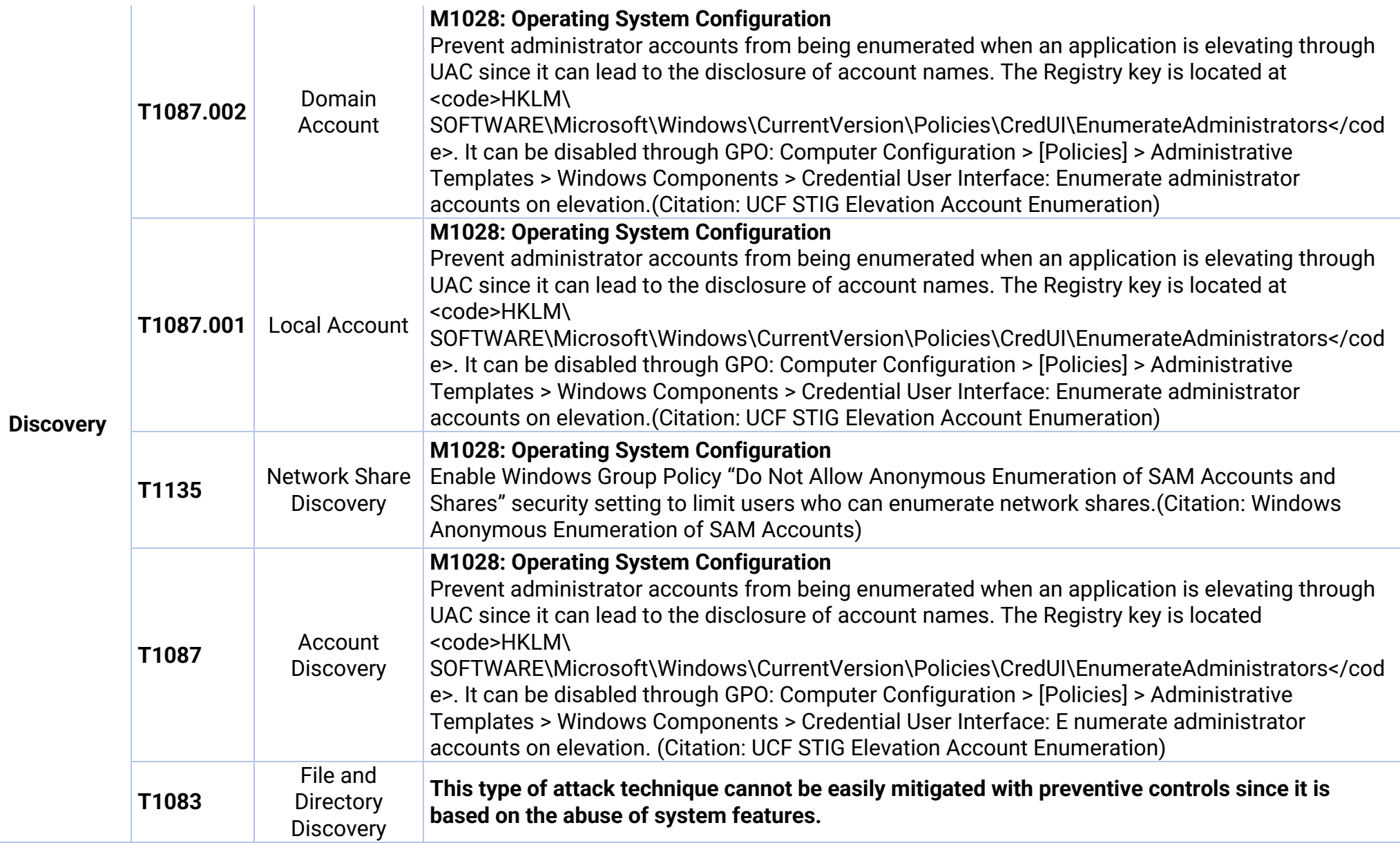

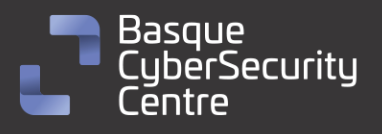

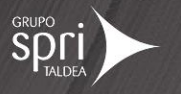

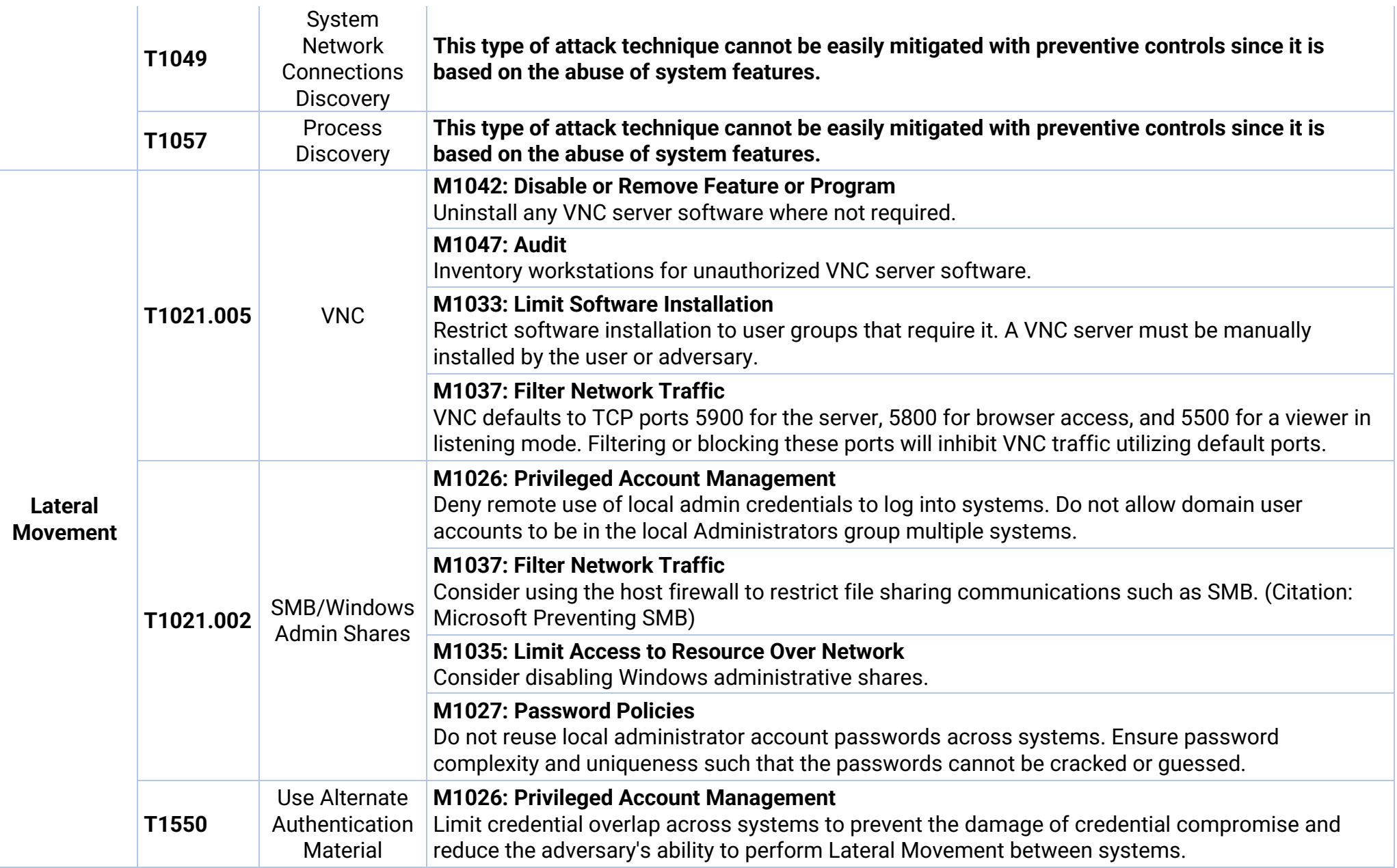

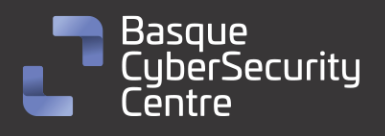

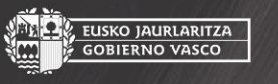

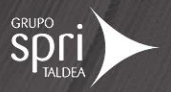

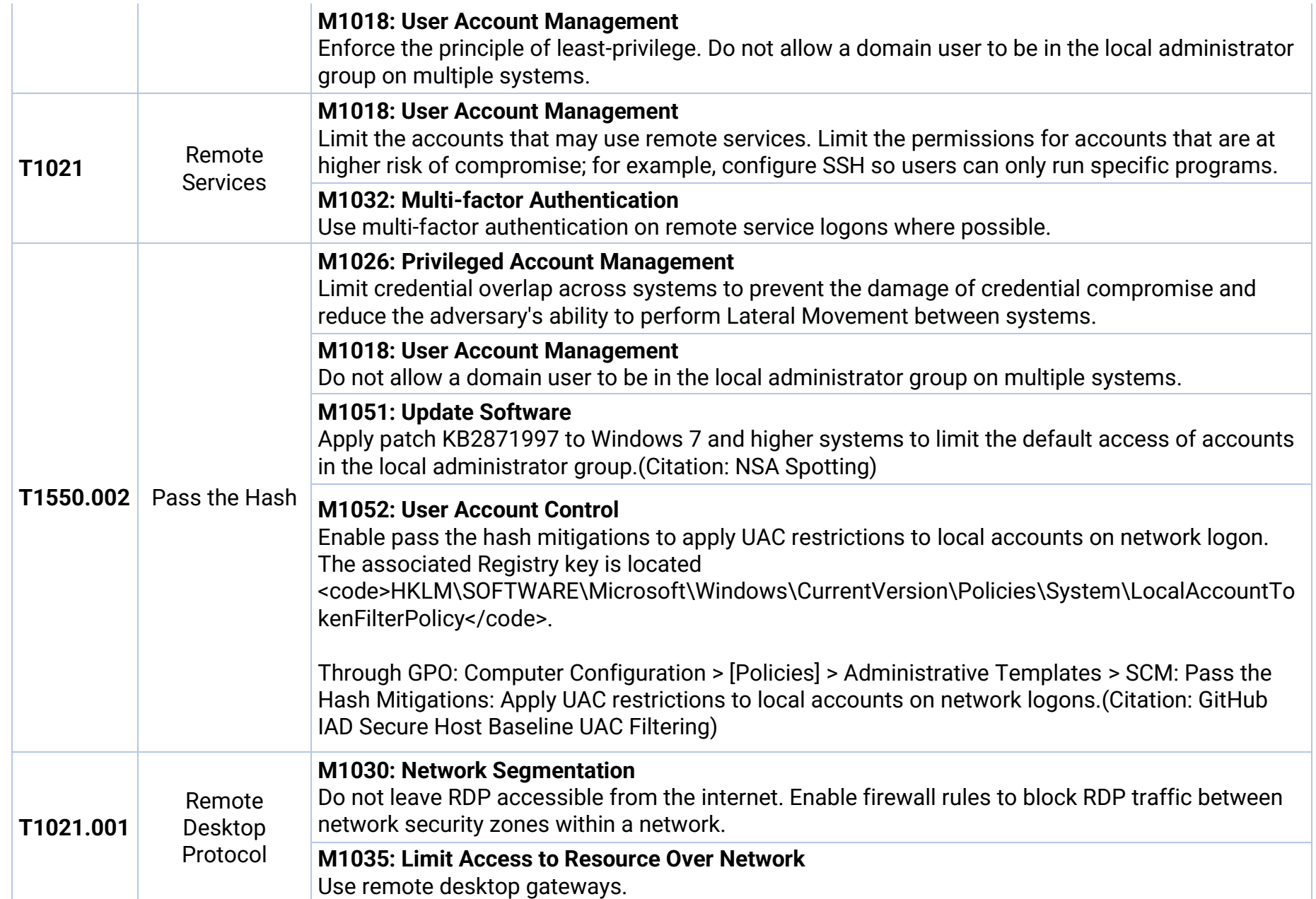

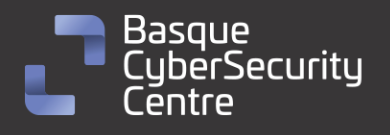

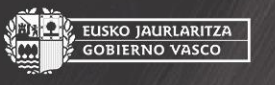

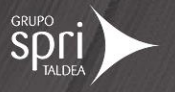

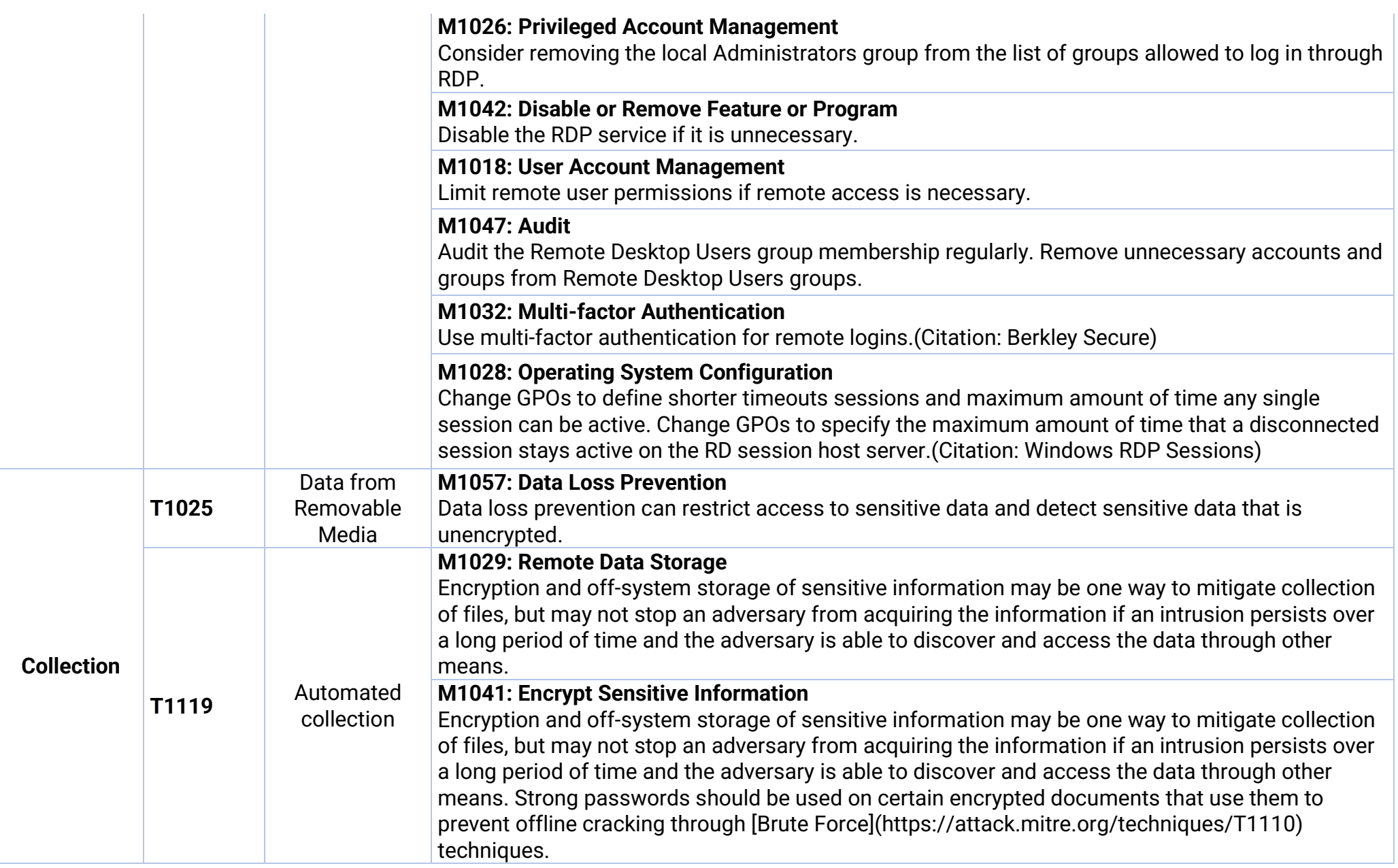

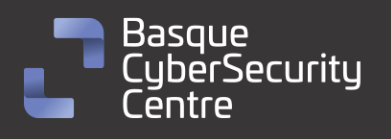

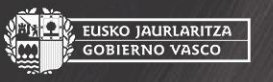

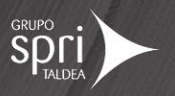

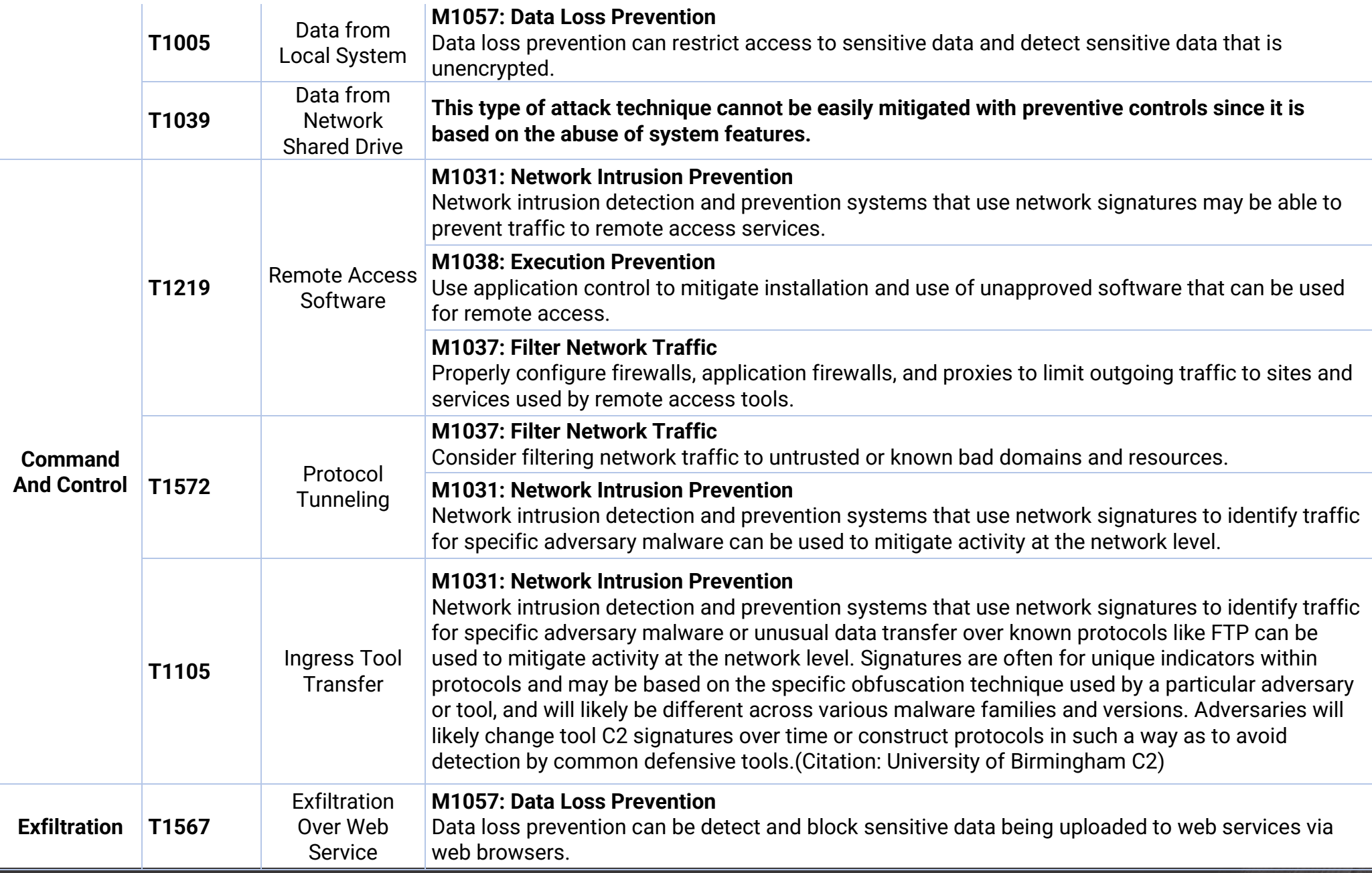

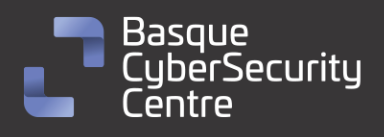

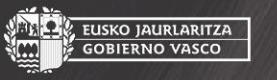

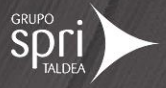

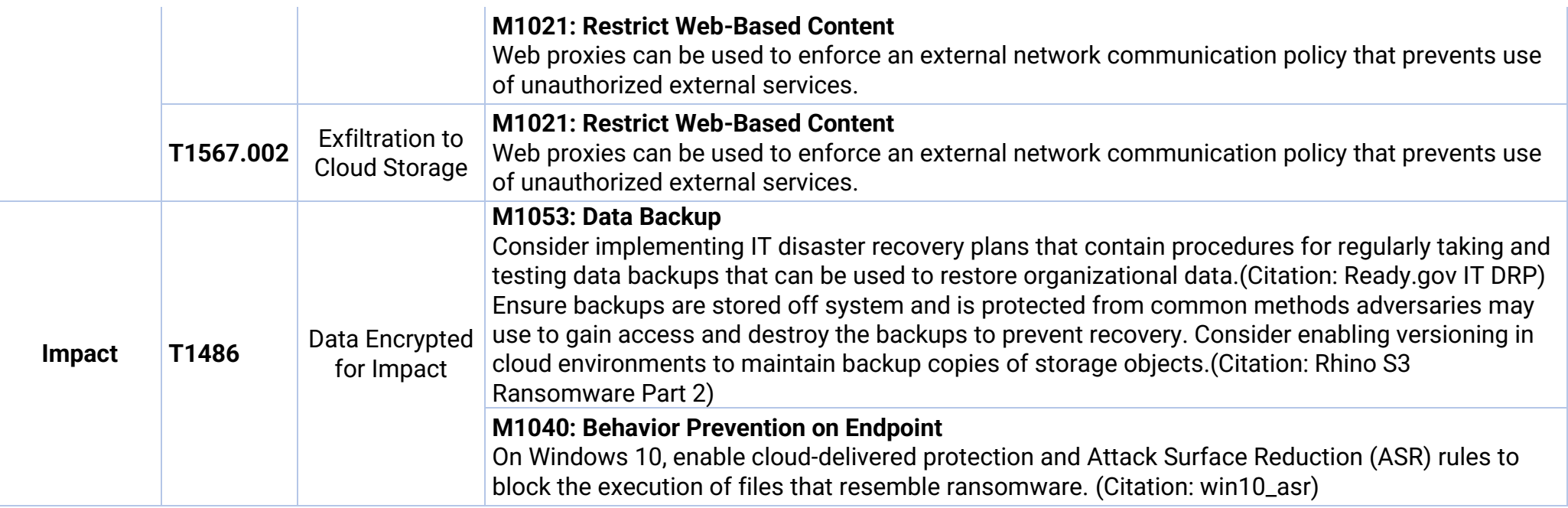

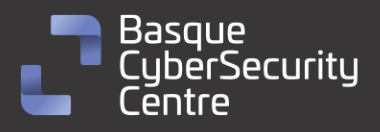

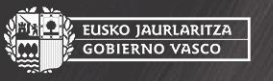

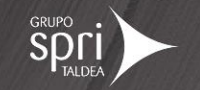

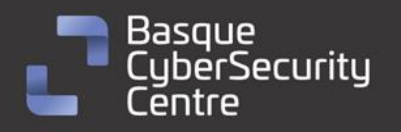

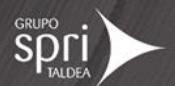

# <span id="page-40-0"></span>**Mitigación**

# <span id="page-40-1"></span>**Medidas a nivel de endpoint**

El código de *Royal Ransomware* no se encuentra firmado, por lo que implementar una política que no permita la ejecución de binarios que no estén firmados podría prevenir la ejecución de este malware. No obstante, gran cantidad de desarrolladores y paquetes de software no distribuyen sus productos firmados, por lo que esta estrategia podría no resultar práctica en algunos casos.

En concordancia con lo anterior, pero empleando mecanismos más generales, se recomienda que las organizaciones prohíban o, al menos, monitoricen la ejecución de binarios no conocidos previamente dentro de ella o aquellos no provenientes de fuentes confiables. Aunque imperfecto, por la forma en la que se crea y distribuye el software legítimo, esta medida puede servir como una alarma inicial para impulsar una mayor investigación y, posiblemente, limitar su propagación.

Con el objetivo de disminuir el tiempo de reacción frente a este tipo de amenazas se recomienda mantener vigilado el *endpoint* con soluciones de monitorización y de antivirus/EDR así como disponer de una política de actualizaciones que mantenga el *endpoint* con las últimas vulnerabilidades.

### <span id="page-40-2"></span>**Medidas a nivel de red**

Si se dispone de los mecanismos para inspeccionar el tráfico que ocurre hacia fuera de la red, se debería identificar comunicaciones anómalas o que tengan similitudes con familias de malware ya conocidas. De esta forma se puede identificar de forma rápida y eficiente posibles máquinas infectadas dentro de la red.

También se debería de monitorizar las conexiones entre máquinas de la misma red, como por ejemplo descubrimiento de puerto de una máquina o descubrimiento de equipos en la red. Por otro lado, una buena configuración del firewall puede evitar posibles desplazamientos laterales y uso de protocolos indebidos para dicha máquina.

# <span id="page-40-3"></span>**Medidas y consideraciones adicionales**

Se deben enviar todos los eventos del sistema, o al menos los más importantes, a un sistema externo que reúna todos los eventos de todos los equipos de la red. De esta forma se puede evitar la pérdida de trazabilidad. Además, esta mitigación podría ayudar a crear alertas tempranas que avisen de una posible intrusión en el sistema y de esta forma evitar el ataque.

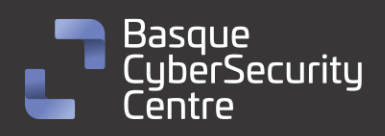

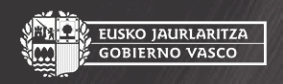

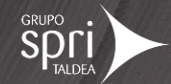

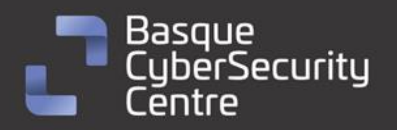

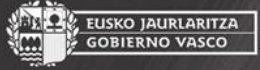

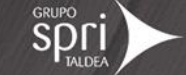

Se debe mantener una política de actualizaciones. Es de suma importancia que todos los sistemas se encuentren totalmente actualizados para evitar posibles vulnerabilidades de seguridad que los atacantes puedan explotar para hacerse con el control de una máquina, obtener credenciales o realizar una escalada de privilegios.

Se debe eliminar cualquier contraseña por defecto establecida en cualquier sistema o aplicación, además de generar una política de contraseñas que obligue al uso de contraseñas seguras y que cambien de forma periódica. Aplicar sistemas de autenticación en dos pasos en todos aquellos sistemas que lo permitan.

Se debe mantener al equipo de seguridad actualizado de todas las nuevas vulnerabilidades conocidas, que tengan conocimiento de todos los sistemas utilizados en el parque tecnológico y que decidan si es necesario aplicar medidas de mitigación adicionales antes situaciones específicas.

En caso de incidente con este *malware*, se debe de reportar a las autoridades pertinentes lo más rápido posible.

42

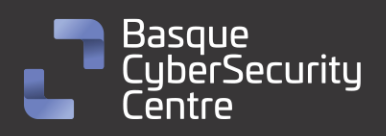

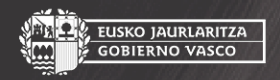

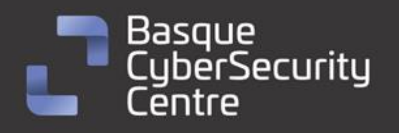

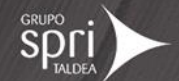

# <span id="page-42-0"></span>**Indicadores de compromiso**

Los indicadores de compromiso y reglas de detección también están disponibles para su consulta y descarga en el repositorio público del Basque Cybersecurity Centre:

<https://github.com/basquecscentre/technical-reports>

# Hashes

9db958bc5b4a21340ceeeb8c36873aa6bd02a460e688de56ccbba945384b1926

Yara:

▪ Estas reglas sirven para identificar las muestras de la familia *Royal Ransomware*, de Windows. Se tratan de reglas yara procedentes del analista Max Libra de Trellix:

```
YARA
rule RoyalRansom
{
meta:
    author = "Max 'Libra' Kersten for Trellix' Advanced Research Center 
(ARC)"
   version = "1.0"description = "Detects the Windows and Linux versions of Royal 
Ransom"
    date = "20-03-2023"
    malware_type = "ransomware"
strings:
    $all_1 ="http://royal2xthig3ou5hd7zsliqagy6yygk2cdelaxtni2fyad6dpmpxedid.onion/%s
    $all_2 = "In the meantime, let us explain this case.It may seem 
complicated, but it is not!"
    $all_3 = "Royal offers you a unique deal.For a modest royalty(got it; 
got it ? ) for our pentesting services we will not only provide you with 
an amazing risk mitigation service,"
    $all_4 = "Try Royal today and enter the new era of data security!"
    $all_5 = "We are looking to hearing from you soon!"
condition:
    all of (\text{fall}^*)}
```
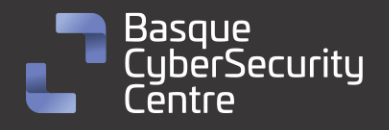

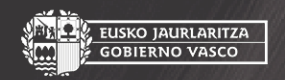

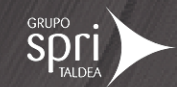

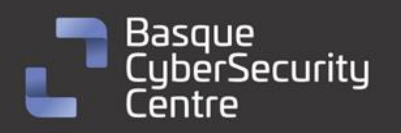

EUSKO JAURLARITZA<br>GOBIERNO VASCO

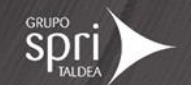

## <span id="page-43-0"></span>**Referencias adicionales**

- [https://malpedia.caad.fkie.fraunhofer.de/details/win.royal\\_ransom](https://malpedia.caad.fkie.fraunhofer.de/details/win.royal_ransom)
- <https://www.cybereason.com/blog/royal-ransomware-analysis>
- [https://www.trellix.com/en-us/about/newsroom/stories/research/a](https://www.trellix.com/en-us/about/newsroom/stories/research/a-royal-analysis-of-royal-ransom.html)[royal-analysis-of-royal-ransom.html](https://www.trellix.com/en-us/about/newsroom/stories/research/a-royal-analysis-of-royal-ransom.html)
- [https://www.microsoft.com/en-us/security/blog/2022/11/17/dev-0569](https://www.microsoft.com/en-us/security/blog/2022/11/17/dev-0569-finds-new-ways-to-deliver-royal-ransomware-various-payloads/) [finds-new-ways-to-deliver-royal-ransomware-various-payloads/](https://www.microsoft.com/en-us/security/blog/2022/11/17/dev-0569-finds-new-ways-to-deliver-royal-ransomware-various-payloads/)
- [https://www.cisa.gov/sites/default/files/2023-03/aa23-061a](https://www.cisa.gov/sites/default/files/2023-03/aa23-061a-stopransomware-royal-ransomware.pdf)[stopransomware-royal-ransomware.pdf](https://www.cisa.gov/sites/default/files/2023-03/aa23-061a-stopransomware-royal-ransomware.pdf)

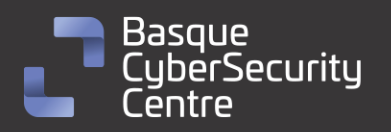

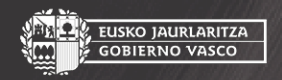

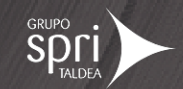

# Apéndice A: Mapa de técnicas de ATT&CK

<span id="page-44-0"></span>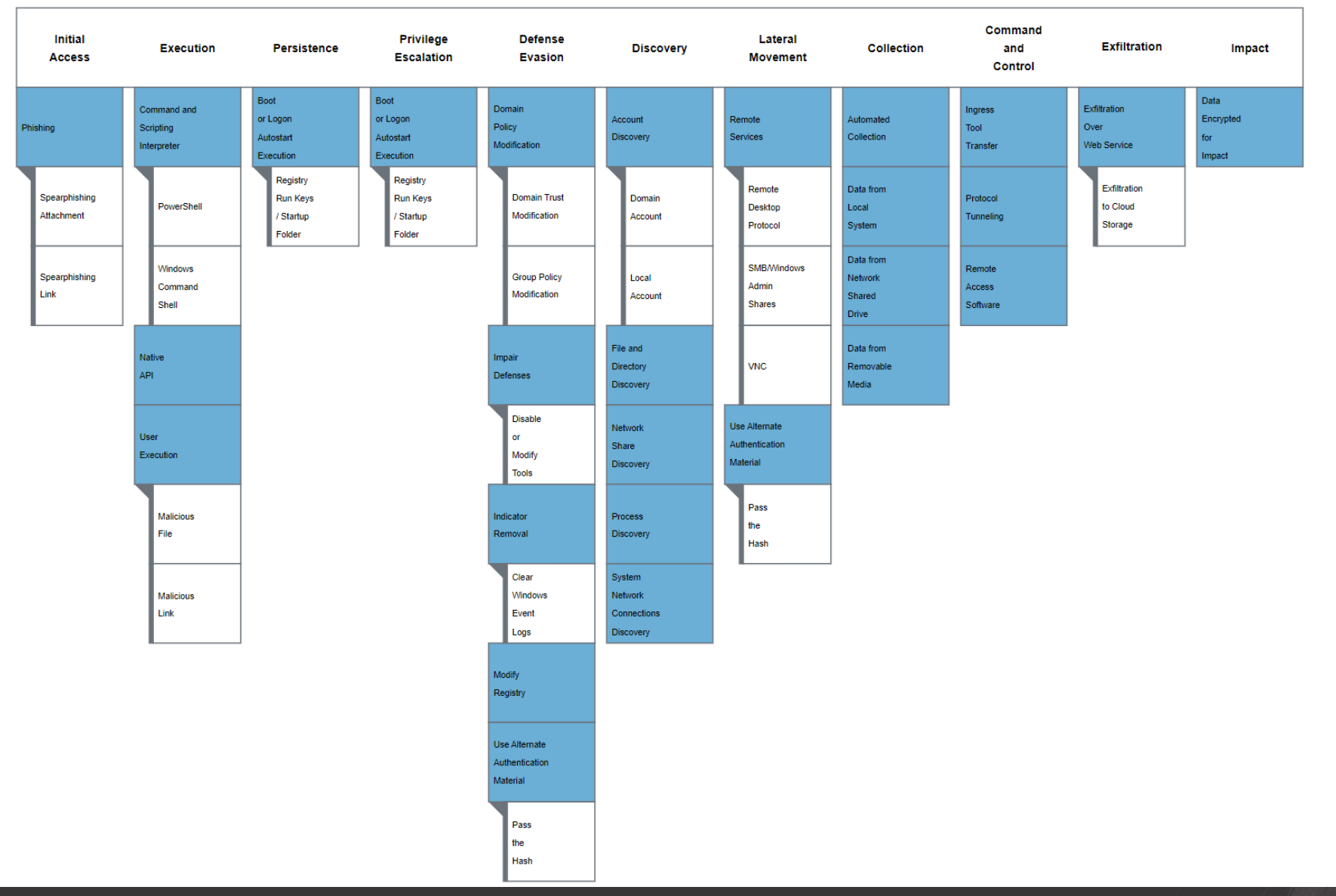

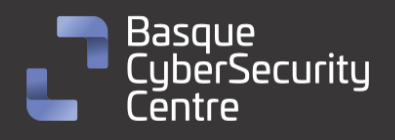

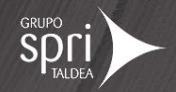

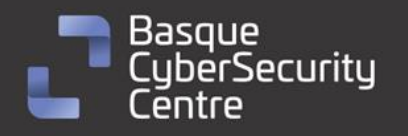

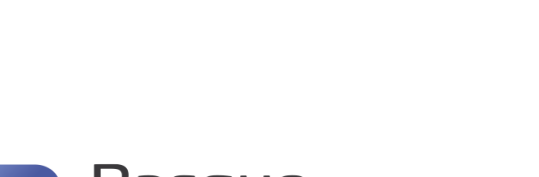

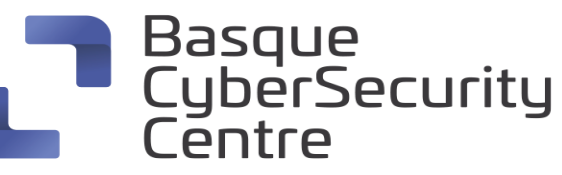

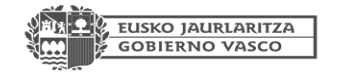

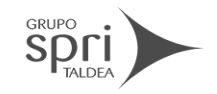

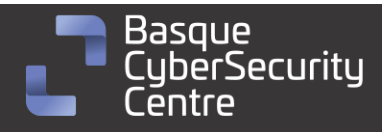

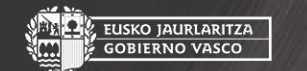

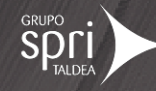

**SPOLI** 

**AL, EUSKO JAURLARITZA**<br>III. GOBIERNO VASCO